## СХІДНОУКРАЇНСЬКИЙ НАЦІОНАЛЬНИЙ УНІВЕРСИТЕТ ІМЕНІ ВОЛОДИМИРА ДАЛЯ

Навчально-науковий інститут (факультет) інформаційних технологій та електроніки

Кафедра інформаційних технологій та програмування

## **ПОЯСНЮВАЛЬНА ЗАПИСКА**

до кваліфікаційної випускної роботи

освітній ступінь бакалавр

спеціальність 121 "Інженерія програмного забезпечення" (шифр і назва спеціальності)

на тему «Інформаційна технологія UX/UI дизайну сайту з пошуку навчальних курсів»

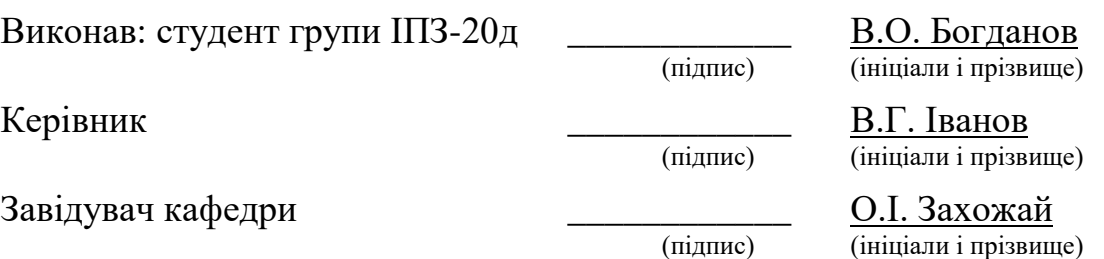

Рецензент В.О. Лифар

### СХІДНОУКРАЇНСЬКИЙ НАЦІОНАЛЬНИЙ УНІВЕРСИТЕТ ІМЕНІ ВОЛОДИМИРА ДАЛЯ

Навчально-науковий інститут (факультет) інформаційних технологій та електроніки

Кафедра інформаційних технологій та програмування

Освітній ступінь бакалавр

спеціальність 121 "Інженерія програмного забезпечення"

(шифр і назва спеціальності)

### **ЗАТВЕРДЖУЮ Завідувач кафедри ІТП**

\_\_\_\_\_\_\_\_\_\_Захожай О.І.  $\frac{1}{2024}$ року

### **З А В Д А Н Н Я** НА КВАЛІФІКАЦІЙНУ ВИПУСКНУ РОБОТУ СТУДЕНТУ Богданов Віктор Олександрович

(прізвище, ім'я, по батькові)

1. Тема роботи:

\_Інформаційна технологія UX/UI дизайну сайту з пошуку навчальних курсів\_  $\kappa$ ерівник роботи  $\qquad$  Доц.,к.т.н. Іванов В.Г.

(прізвище, ім'я, по батькові, науковий ступінь, вчене звання)

затверджений наказом університету від "06\_"\_травня\_2024 року №171/15.15-С\_\_

2. Строк подання студентом роботи\_\_08.06.2024\_\_\_\_\_\_\_\_\_\_\_\_\_\_\_\_\_\_\_\_\_\_\_\_\_\_

3. Вихілні дані до роботи:

4. Зміст розрахунково-пояснювальної записки (перелік питань, які потрібно розробити): \_\_\_\_\_\_\_\_\_\_\_\_\_\_\_\_\_\_\_\_\_\_\_\_\_\_\_\_\_\_\_\_\_\_\_\_\_\_\_\_\_\_\_\_\_\_\_\_\_\_\_\_\_\_\_\_\_\_

\_\_\_\_\_\_\_\_\_\_\_\_\_\_\_\_\_\_\_\_\_\_\_\_\_\_\_\_\_\_\_\_\_\_\_\_\_\_\_\_\_\_\_\_\_\_\_\_\_\_\_\_\_\_\_\_\_\_\_\_\_\_\_\_\_\_\_\_ \_\_\_\_\_\_\_\_\_\_\_\_\_\_\_\_\_\_\_\_\_\_\_\_\_\_\_\_\_\_\_\_\_\_\_\_\_\_\_\_\_\_\_\_\_\_\_\_\_\_\_\_\_\_\_\_\_\_\_\_\_\_\_\_\_\_\_\_

\_\_\_\_\_\_\_\_\_\_\_\_\_\_\_\_\_\_\_\_\_\_\_\_\_\_\_\_\_\_\_\_\_\_\_\_\_\_\_\_\_\_\_\_\_\_\_\_\_\_\_\_\_\_\_\_\_\_\_\_\_\_\_\_\_\_\_\_

\_\_\_\_\_\_\_\_\_\_\_\_\_\_\_\_\_\_\_\_\_\_\_\_\_\_\_\_\_\_\_\_\_\_\_\_\_\_\_\_\_\_\_\_\_\_\_\_\_\_\_\_\_\_\_\_\_\_\_\_\_\_\_\_\_\_\_\_

\_\_\_\_\_\_\_\_\_\_\_\_\_\_\_\_\_\_\_\_\_\_\_\_\_\_\_\_\_\_\_\_\_\_\_\_\_\_\_\_\_\_\_\_\_\_\_\_\_\_\_\_\_\_\_\_\_

5. Перелік графічного матеріалу (з точним зазначенням обов'язкових креслеників)

## 6. Консультанти розділів роботи

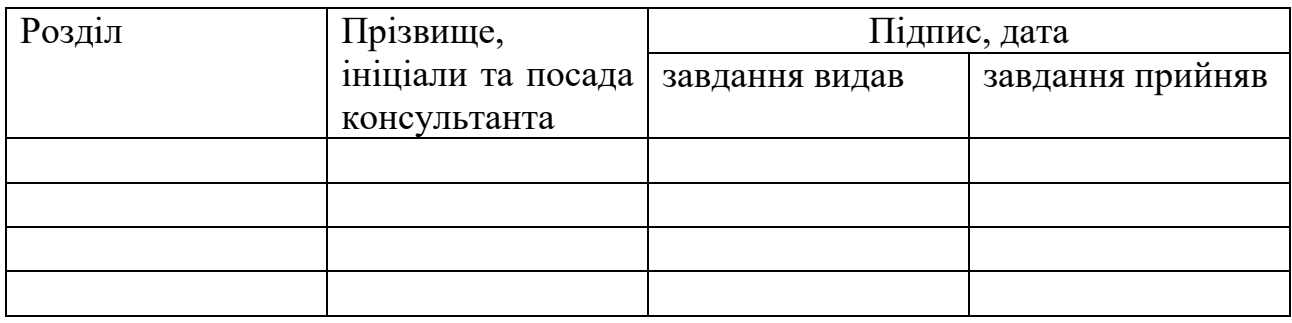

7. Дата видачі завдання <u>30.03.24</u>

## **КАЛЕНДАРНИЙ ПЛАН**

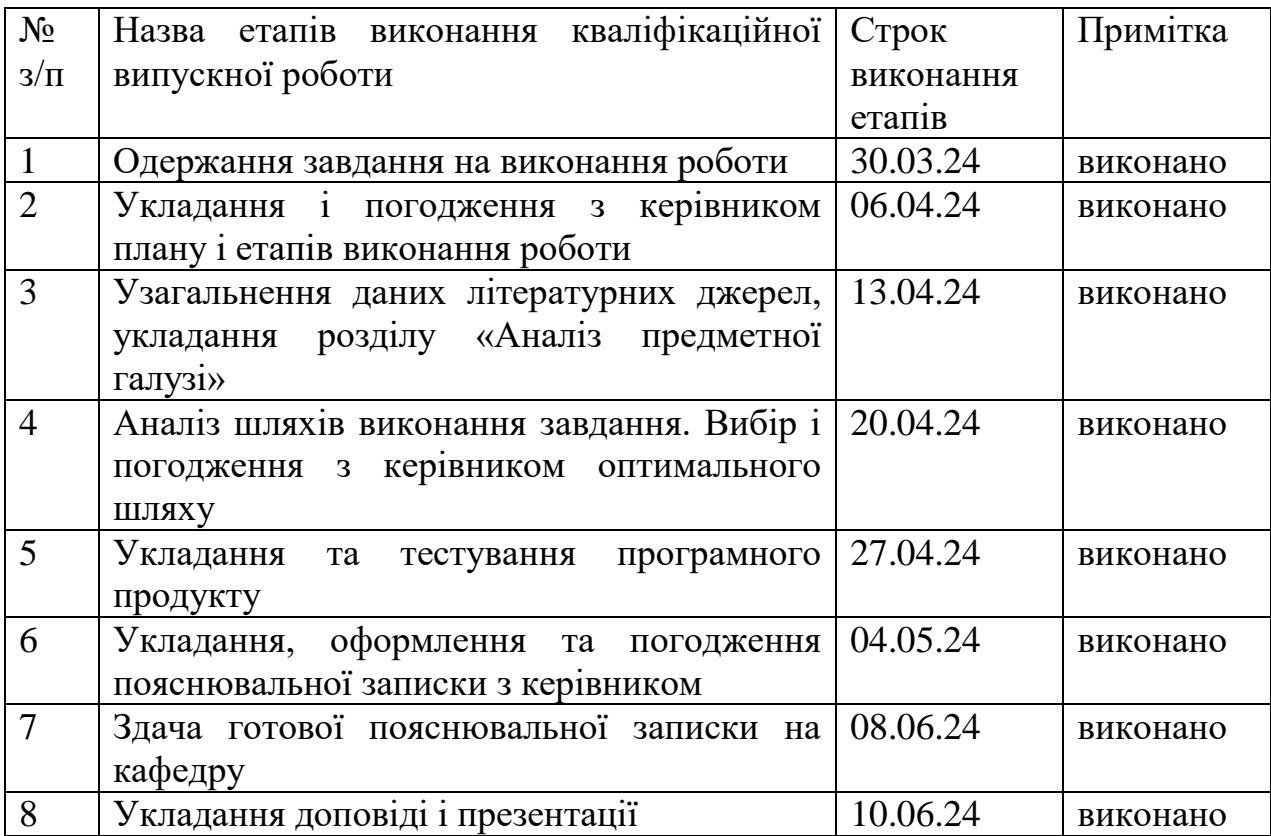

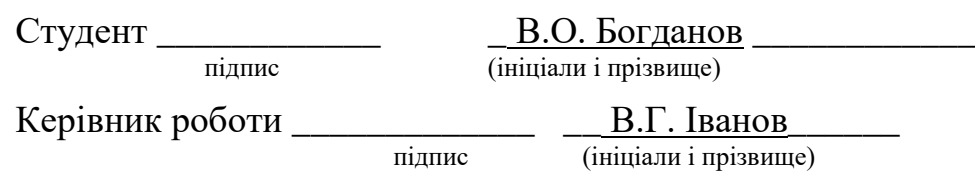

### ЛИСТ ПОГОДЖЕННЯ І ОЦІНЮВАННЯ

### дипломної роботи студента гр.ІПЗ-20д Богданова В.О.

Науковий керівник: Доцент, к.т.н. \_\_\_\_\_\_\_\_\_\_\_\_\_\_\_\_\_\_\_\_\_\_\_\_\_ Іванов В.Г.

Оцінка наукового керівника:

Рецензент: Лифар Володимир Олексійович, д.т.н,, проф. каф. ІТП СНУ ім. В.Даля ПІБ, місто роботи, посада

\_\_\_\_\_\_\_\_\_\_\_\_\_\_\_\_\_\_\_\_\_\_\_\_\_\_\_\_\_\_\_\_\_\_\_\_\_\_\_\_\_\_\_\_\_\_\_\_\_\_\_\_\_\_\_\_\_\_\_\_\_

Оцінка рецензента:

Кінцева оцінка за результатами захисту:

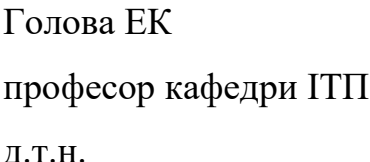

д.т.н. **Д.**т.н. **Д.** підпис

## ЗМІСТ

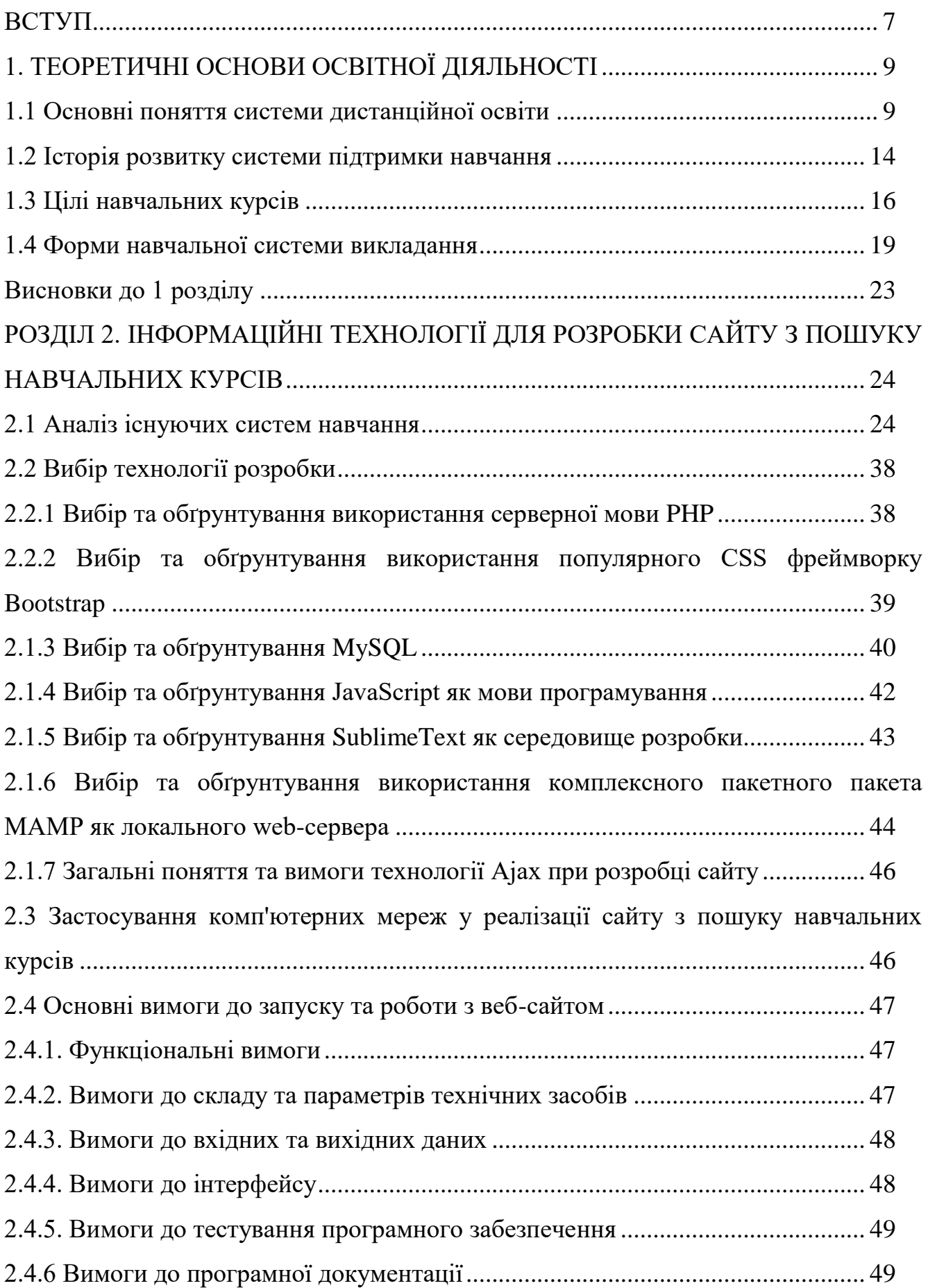

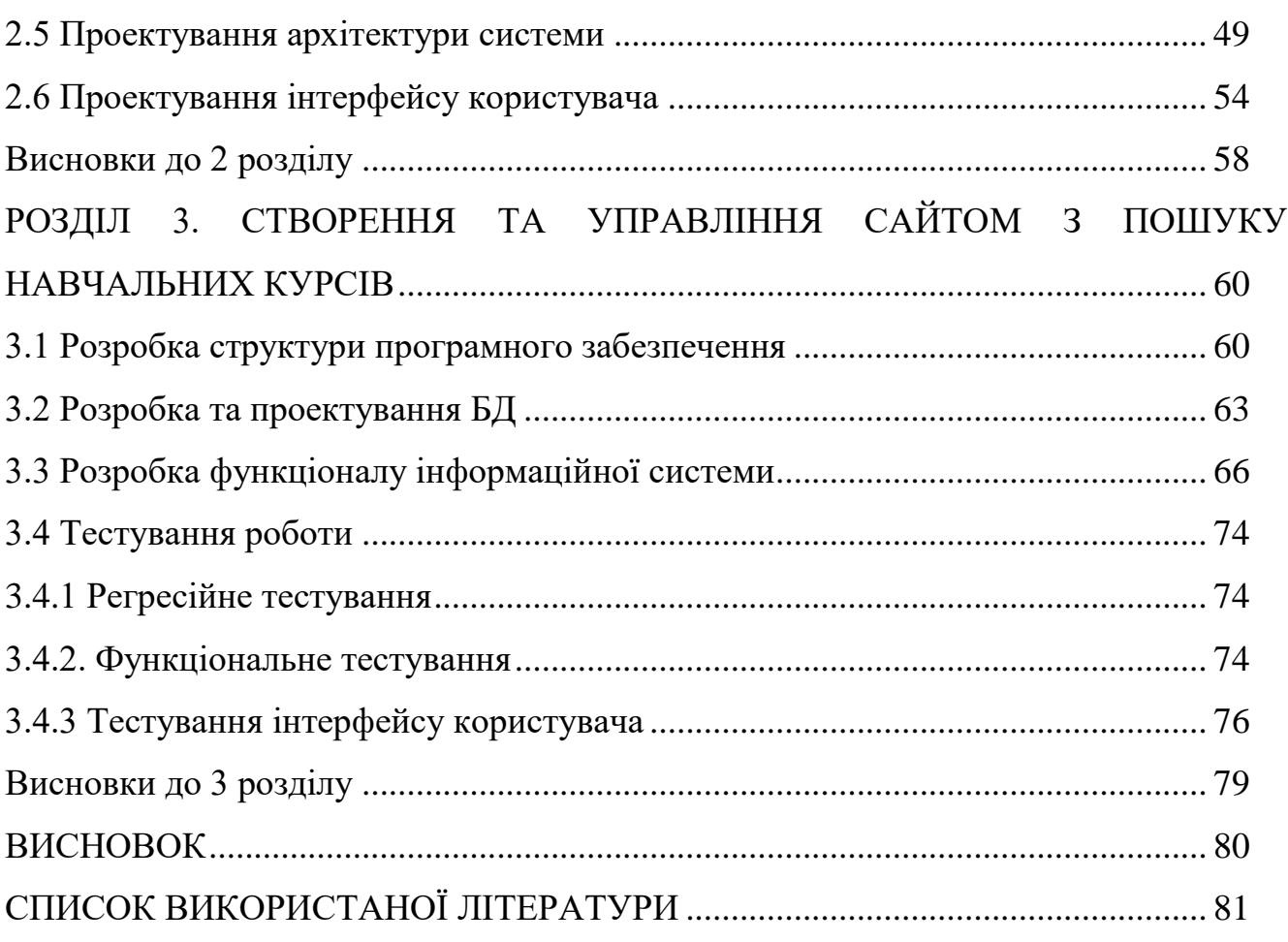

### **ВСТУП**

<span id="page-6-0"></span>У сучасному світі, що стрімко змінюється, попит на онлайн-освіту зростає з кожним роком. Це обумовлено не лише пандемією COVID-19, яка значно вплинула на освітні процеси, але й загальною тенденцією до цифровізації та розвитку інформаційних технологій. Зокрема, інтернет надає можливість людям будь-якого віку та з будь-якої точки світу отримувати доступ до навчальних матеріалів. У зв'язку з цим, зручний і ефективний пошук навчальних курсів стає вкрай важливим. Підвищення рівня зручності користування (UX) та естетичної привабливості (UI) веб-сайтів, що спеціалізуються на пошуку навчальних курсів, значно покращує якість взаємодії користувачів з системою, сприяючи їхньому професійному та особистісному розвитку.

Метою даної роботи є розробка інформаційної технології UX/UI дизайну сайту для пошуку навчальних курсів, яка забезпечить зручність, ефективність і задоволення користувачів від взаємодії з веб-ресурсом. Це дозволить підвищити залученість користувачів та їхній інтерес до онлайн-освіти.

Для досягнення поставленої мети необхідно вирішити наступні задачі:

1. Провести аналіз сучасних тенденцій у UX/UI дизайні веб-сайтів.

2. Визначити ключові фактори, що впливають на зручність користування сайтами для пошуку навчальних курсів.

3. Розробити концепцію дизайну, що відповідає потребам користувачів.

4. Реалізувати прототип сайту з урахуванням виявлених факторів та тенденцій.

5. Провести тестування прототипу на групі користувачів для виявлення недоліків та шляхів їх усунення.

6. Оптимізувати сайт на основі результатів тестування та рекомендацій користувачів.

Об'єктом дослідження є веб-сайти для пошуку навчальних курсів.

Предметом дослідження є методи та засоби UX/UI дизайну, які забезпечують ефективну та зручну взаємодію користувачів з веб-ресурсами для пошуку навчальних курсів.

Наукова новизна роботи полягає в комплексному підході до розробки UX/UI дизайну сайту, що базується на аналізі сучасних тенденцій та враховує специфічні потреби користувачів при пошуку навчальних курсів. В ході дослідження було запропоновано нові методи інтеграції UX/UI рішень, які підвищують зручність та ефективність користування ресурсом.

Практичне значення роботи полягає в розробці прототипу сайту для пошуку навчальних курсів, який може бути використаний як основа для створення реальних веб-ресурсів. Запропоновані в роботі рішення можуть бути застосовані для покращення UX/UI дизайну інших освітніх веб-сайтів, що сприятиме підвищенню якості онлайн-освіти в цілому.

## **1. ТЕОРЕТИЧНІ ОСНОВИ ОСВІТНОЇ ДІЯЛЬНОСТІ**

#### <span id="page-8-1"></span><span id="page-8-0"></span>**1.1 Основні поняття системи дистанційної освіти**

Дистанційна освіта – це комплекс освітніх послуг, що надаються широкому загалу населення, як в межах країни, так і за її межами, за допомогою спеціально організованого інформаційного середовища. Це середовище базується на використанні засобів для передачі навчальної інформації на відстані, таких як супутникове телебачення, Інтернет та комп'ютерні мережі. Такі технології дають змогу забезпечити доступ до навчання незалежно від місця проживання чи стану здоров'я [1].

Важливо зазначити, що термін «дистанційне навчання» (distance education) ще не набув остаточного значення в українській та англомовній педагогічній літературі. Існує кілька варіантів його вживання, зокрема «дистанційна освіта» та «дистанційне навчання». Проте, найбільш вживаним і зрозумілим є «дистанційне навчання», який ми і використовуватимемо у подальшому тексті.

Дистанційне навчання часто називають «освітою XXI століття». Це пов'язано з тим, що воно стає одним з ключових напрямків сучасних освітніх реформ по всьому світу. Сучасні технології роблять процес самонавчання доступним, творчим та менш залежним від формальних процедур. Люди можуть навчатися, не покидаючи свої домівки, що відкриває нові можливості для розвитку особистості.

Освіта з використанням дистанційних технологій має багато переваг у порівнянні з традиційними методами. Методологія дистанційної освіти сприяє активізації особистого та професійного досвіду користувачів, що прискорює і поглиблює процес засвоєння знань. Система дистанційного навчання спрямована на охоплення широких верств населення, незалежно від їхнього соціального чи територіального положення [2].

Можливість здобути середню та вищу професійну освіту стає запорукою економічного та духовного розвитку суспільства. Проте, недосконалість

традиційної освітньої системи та неможливість поєднання навчання з іншими видами діяльності змушує багатьох потенційних студентів відмовлятися від освіти. Дистанційне навчання може вирішити цю проблему, надаючи можливість отримати освіту в більш зручний та гнучкий спосіб.

Зараз дистанційне навчання стає все більш популярним. Воно є першим кроком до відкритої освіти, яка базується на передових технологіях. Такі технології роблять освіту доступною для всіх, незалежно від місця їх проживання. Окрему увагу потрібно приділити соціальним групам, які мають особливі потреби, зокрема людям з інвалідністю. Сучасні інваліди стикаються з великими труднощами в отриманні вищої освіти через відсутність доступних умов у класичних навчальних закладах. Дистанційне навчання може вирішити цю проблему, дозволяючи здобувати освіту вдома з використанням сучасних інформаційних і телекомунікаційних технологій.

Дистанційна освіта відіграє важливу роль не лише в освітньому процесі, але і в адаптації людей з обмеженими можливостями до життя у суспільстві. Це допомагає їм відчути себе повноцінними членами суспільства. Поряд із розробкою навчальних програм для людей з інвалідністю, необхідно створювати умови для їх подальшого працевлаштування, орієнтуючись на західні практики, де система соціальної підтримки функціонує значно ефективніше [3].

Один з недоліків нинішньої освітньої системи - надмірна фрагментація навчальних предметів. Відкрита освіта повинна сприяти інтеграції різних дисциплін, щоб допомогти учням бачити цілісну картину світу. Інтеграція та міждисциплінарний підхід надають процесу навчання цілісності та особистісної орієнтації.

Сучасні технології дистанційного навчання дають можливість формувати зміст курсу відповідно до індивідуальних потреб дітей. Цей фактор особливо важливий у сучасних жорстких вимогах ринку праці.

Застосування передових технологій дистанційної освіти дозволяє значно покращити розуміння навчальних матеріалів за рахунок використання візуальних

матеріалів, таких як кольорові ілюстрації, схеми, фотографії, анімація, аудіо та відео ролики, посилання на електронні ресурси та додаткову інформацію з теми, програмне забезпечення. можливість використання різноманітних сценаріїв, засобів моделювання, механізмів і процесів, тестування модулів, об'єктивного оцінювання знань, умінь і навичок дітей для підвищення якості освіти. Використовуючи передові технології в освітньому процесі, можна підвищити якість навчального процесу. У процесі створення курсів з електроніки та телебачення беруть участь фахівці в даній галузі, досвідчені викладачі, технічні консультанти, програмісти тощо. Такий підхід дозволяє відібрати найважливіший матеріал, викласти його в зрозумілій і доступній для засвоєння формі, забезпечити різноманітними схемами, ілюстраціями, гіперпосиланнями на зовнішні ресурси Інтернету та пошукові системи.

Багато потенційних споживачів освітніх послуг змушені працювати, що часто позбавляє їх можливості продовжити навчання у вищих навчальних закладах. Використання дистанційних технологій суттєво економить час навчання та дає можливість проходити навчання, перепідготовку чи підвищення кваліфікації, не відриваючись від основної події, що особливо цінно в сучасному швидкоплинному суспільстві. Середньостатистичний сучасний працівник змушений перекваліфіковуватися 4-6 разів протягом своєї кар'єри. Для вирішення цієї проблеми найкраще підходить технологія дистанційної освіти.

Використання сучасних технологій зробило навчальний процес безперервним, тим самим розширивши коло споживачів освітніх послуг. Відкрита освіта дає можливість кожному вдосконалювати знання та навички протягом життя. Діти можуть самостійно обирати курси та встановлювати розклад.

За допомогою викладачів-наставників здійснюється якісний освітній процес. Роль викладача (провідника знань) полягає в тому, щоб давати консультації, читати постановочні лекції, приймати екзамени та курсові роботи, заліки та іспити безпосередньо за місцем проживання чи роботи дітей. При цьому безпосередній контакт між викладачами та дітьми відбувається не часто, а у визначені дні.

Інформаційне освітнє середовище дистанційної освіти – це системно організована сукупність:

- спосіб передачі даних;
- інформаційний ресурс;
- Інтерактивні протоколи;

СДО — це цілеспрямований, систематичний і організований процес набуття знань і вмінь, а освіта — результат індивідуального навчання.

Основою навчального процесу дистанційної освіти є цілеспрямована контрольована інтенсивна самостійна робота дітей, який може навчатися в зручному для нього місці за особистим розкладом, зі спеціальним комплектом засобів навчання та узгодженою можливістю навчання. спілкуватися по телефону, електронною поштою та звичайною поштою Зв'язатися з учителем.

Дистанційна освіта – це особлива і досконала форма, заснована на новітніх інформаційних технологіях і мультимедійній системі, що поєднує елементи очного, заочного та вечірнього навчання. Сучасні засоби телекомунікації та електронні видання дозволяють подолати недоліки традиційних форм навчання, зберігаючи всі їхні переваги [4].

Система дистанційного навчання повинна гарантувати такі функції:

 подавати первинний дослідницький матеріал за допомогою інформаційних технологій;

взаємодія дітей-викладач під час навчального процесу;

 надати можливість учням самостійно опановувати матеріал, який вони вивчають;

оцінка знань учнів у процесі навчання.

Навчальний процес дистанційного навчання характеризується такими основними характеристиками:

переважання самостійної роботи дітей;

відсутність постійного контакту дітей та викладачів "віч-на-віч";

 навчально-методичний комплекс представляє складне поєднання різних засобів навчання (текст, аудіо- та відеоматеріали, комп'ютерні програми);

навчальні предмети поділені на фрагменти змісту;

 взаємодія дітей з викладачем будується на основі розбору найбільш значущих та складних питань засвоюваного фрагмента. Воно здійснюється на лекціях-консультаціях та аудиторних заняттях, де використовуються активні методи навчання.

Дистанційна освіта (ДО) передбачає:

 освіта без відриву від основної діяльності та як наслідок обмежені контакти дітей з викладачами;

 певну свободу у формуванні індивідуалізованих програм у процесі навчання;

можливість зміни освітньої траєкторії дітей у процесі навчання;

освоєння основного навчального матеріалу у зручний час для дітей;

 надання навчальних матеріалів у певній послідовності та логічній формі, орієнтованій на самостійне навчання дітей.

Принципи дистанційної освіти:

Виховні принципи — це основні положення, що визначають зміст, організаційну форму і методи навчально-виховного процесу на основі виховних цілей і закономірностей.

Принципи навчання описують спосіб використання шаблонів і шаблонів відповідно до поставлених цілей.

За своїм походженням принципи навчання є теоретичними узагальненнями практики навчання. Вони об'єктивні і випливають з досвіду практичної діяльності. Отже, принцип є керівною регуляцією, яка регулює діяльність у процесі виховання талантів. Вони охоплюють усі аспекти процесу навчання.

Водночас принципи суб'єктивні, по-різному відображаються у свідомості вчителя, неоднакова повнота і точність.

Вимоги до системи дистанційного навчання:

Рішення для дистанційного навчання повинні відповідати таким вимогам:

 комплексний, тобто охоплює всі етапи навчання та всіх учасників освітнього процесу – учнів, учителів і батьків (керівників);

 настроюваний, тобто повинен бути адаптований до потреб замовника шляхом зміни налаштувань та використання додаткових програмних компонентів;

 надає простий і зрозумілий інтерфейс користувача для дітей і викладачів, які можуть не бути ІТ-фахівцями;

 запропонувати максимальну кількість варіантів спілкування викладачучень, таких як форуми, системи обміну миттєвими повідомленнями, аудіо- та відеозв'язок;

 надайте зацікавленим сторонам (батькам або керівникам) можливість контролювати успішність учнів.

#### <span id="page-13-0"></span>**1.2 Історія розвитку системи підтримки навчання**

Розвиток дистанційної освіти пройшов кілька значущих етапів, кожен з яких відповідає не лише змінам у соціально-економічному та політичному житті суспільства, але й прогресу в сфері інформаційних технологій. Від появи перших поштових курсів до сучасного використання Інтернету та інтерактивних платформ, кожен етап відображає еволюцію підходів до навчання на відстані [5].

Перший етап - становлення позакамерних технологій (кінець XIX століття - 1938 рік)

Перші спроби організувати навчання на відстані можна віднести до кінця XIX століття, коли з'явилося «заочне навчання». Це був період, коли з'явилися нові методи навчання, хоча вони ще не отримали значної підтримки з боку держави. В Україні заочне навчання почало формуватися в другій половині XIX століття завдяки ініціативам учених та громадських діячів. Важливу роль у цьому процесі відіграв розвиток надійної поштової служби, яка дозволила студентам отримувати навчальні матеріали безпосередньо вдома. Проте, в дореволюційний

період ця форма навчання залишалася переважно приватною ініціативою і не отримала широкого розповсюдження.

Другий етап - інтеграція заочної освіти в державну систему (1938 - 1960-ті роки)

З 1938 року заочна освіта почала активно інтегруватися в загальну систему підготовки спеціалістів. На початку 1939 року в Україні заочно навчалося близько 40 тисяч осіб, а до 1940-41 років кількість студентів значно зросла. На той час в країні вже функціонувало 17 вищих заочних шкіл та 383 університети з заочними відділеннями, в яких навчалося понад 226 тисяч студентів. Це був період, коли заочна освіта почала набувати інституційного характеру, а навчальні заклади почали відкривати свої філії та консультаційні пункти по всій країні.

Третій етап - впровадження нових технологій (кінець 1960-х - початок 1990 х років)

Наступний етап розвитку дистанційної освіти розпочався наприкінці 1960-х років, коли у навчальний процес почали впроваджувати нові технології. Це включало масове виробництво аудіовізуальних навчальних матеріалів, таких як аудіопрограми для вивчення іноземних мов, фонохрестоматії з літератури та музики, а також лекції з наукових і культурних тем. Ці матеріали допомагали студентам самостійно освоювати нові знання. Проте, до початку 1990-х років обмежені можливості комп'ютерних технологій та телекомунікацій не дозволяли повною мірою реалізувати потенціал дистанційної освіти.

Четвертий етап - впровадження комп'ютерних технологій (1990-ті роки)

На початку 1990-х років відбувся значний прогрес у розвитку комп'ютерних та інформаційно-комунікаційних технологій. Це стало поштовхом до нового етапу в розвитку дистанційного навчання. Почали використовуватися інформаційні мережі, електронна пошта, інтерактивні дошки, відео- та аудіоконференції. Ці інновації дозволили створити інтерактивне навчальне середовище, яке значно покращило якість та ефективність навчання.

П'ятий етап - активне використання Інтернету та інтерактивних технологій (кінець XX століття - сьогодення)

П'ятий етап, який почався наприкінці XX століття і триває до сьогодні, характеризується активним використанням Інтернету та сучасних комп'ютерних технологій у дистанційній освіті. Завдяки Інтернету з'явилися нові можливості для організації та проведення навчання. Онлайн-курси, платформи для спільного навчання, вебінари і віртуальні класи дозволяють студентам з будь-якого куточка світу отримувати освіту на високому рівні. Це поєднує переваги дистанційного навчання з інноваційними методами, що дозволяє забезпечити цілісне та особистісно орієнтоване навчання.

На сучасному етапі розвитку дистанційної освіти важливо не лише використовувати новітні технології, але й забезпечити структурні зміни в освітньому процесі. Важливим аспектом є інтеграція нових методів навчання з індивідуальним досвідом учнів, що дозволяє досягти більш ефективного і персоналізованого навчання. Особлива увага повинна приділятися групам з особливими потребами, щоб забезпечити їм рівний доступ до освіти та можливості для самореалізації.

#### <span id="page-15-0"></span>**1.3 Цілі навчальних курсів**

Основними цілями дистанційного навчання є [6]:

- професійна підготовка та перепідготовка кадрів;
- підвищення кваліфікації кадрів за певними спеціальностями;

 щоб служити джерелом безперервної освіти, консультування та забезпечити рівний доступ до знань та вищої освіти.

- ліквідація прогалин у знаннях, вміннях, навичках з певних предметів;
- причин відвідувати курс взагалі або протягом якогось відрізка часу;
- додаткова освіта за інтересами.

На відміну від цілей, завдання вирішуються, коли вони реалізовані. Послідовність вирішення завдань визначається метою впровадження наявної інфраструктури, обладнанням та бюджетом. Коротко розглянемо їх.

Відповідає прийнятим у навчальних закладах традиційним формам навчання, тобто наскільки зміни торкнуться існуючої організації навчального процесу та діяльності вчителя. Наприклад, систему дистанційного навчання можна розглядати як самостійну альтернативну систему навчання як доповнення до традиційних систем навчання, яка може оптимізувати процес навчання з точки зору навантаження викладача. У цьому випадку такі компоненти навчального процесу, як навчальна частина чи кабінет деканату, будуть другорядними щодо інформаційних ресурсів, засобів комунікації та систем тестування.

Організації надають дітям навчальні матеріали. Як правильно, швидко і дешево організувати доступ дітям до навчальної літератури для навчальних матеріалів, іспитів тощо на відстані від дітей до викладача і, можливо, до навчального закладу? Рішення цього завдання значною мірою пов'язане з різними технологіями передачі інформації та супутніми носіями інформації - Internet, ADSL, CD-ROM, відеокасетами, технологією шасі, розсилкою друкованої продукції тощо та їх застосуванням. На перший погляд вибір технічних засобів не великий (за винятком екзотичних рішень, часто дуже дорогих), а з іншого боку навіть традиційний. Інтернет інтегрує все більше і більше різних технологій, які необхідно враховувати, щоб вибрати правильне рішення. Вирішуючи завдання забезпечення навчальним матеріалом, необхідно звернути увагу на те, який вид інформації переважає – текстова, графічна чи інша, та обсяг інформації, необхідний для адекватного забезпечення навчального процесу.

Сертифікація знань у формі тестових балів та іспитів у традиційному навчальному процесі реалізується чи не єдиним способом у системах дистанційного навчання – інтерактивними тестами, результати яких зазвичай обробляються автоматично. Існують і інші види організації контролю та атестації знань, а саме: заліки та іспити, які діти складають в автономному режимі. У даному випадку мова йде про організацію зворотної доставки матеріалів від дітей до викладачів. Тут основним ключовим моментом є не стільки сама організація доставки (в цій сфері є достатня кількість технологічних засобів і перевірених рішень), скільки надійність того, що відправник отримує матеріал [7]. Вчителі дітей справді поруч із цими дітьми, без сторонньої допомоги. На сьогодні жоден віддалений інструмент не гарантує цього. Вирішення цього завдання є основною проблемою впровадження системи дистанційної освіти. Можна надати два типових рішення:

 спеціально відведене місце (навчальний клас), обслуговуючий персонал якого гарантує особу учнів, їх індивідуальні особливості роботи під час атестації та перевірки знань;

 особисті інтереси самих дітей, наприклад, через оплату результатів навчання.

Правильно перерозподіливши сертифікаційне навантаження між системами самоперевірки знань, оцінки відсутності та очної атестації, можна побудувати солідний навчальний процес. Тому важливо мати постійне і своєчасне спілкування, пов'язане з природними і необхідними обговореннями під час навчального процесу, а також з допомогою вчителя при розборі матеріалу, який потребує додаткових особистих коментарів. Для вирішення цього завдання можна використовувати особисті зустрічі, традиційний телефонний зв'язок, IPтелефонію, електронну пошту, дошки оголошень, чат і зустрічі.

Розпочати навчальний процес. У цьому контексті варто згадати про проблему вирішення питання гнучкості систем дистанційного навчання, як загалом, так і в окремих складових, що стосуються учасників (суб'єктів) освітнього процесу – дітей, викладачів, адміністрації. Кожна з них має свої, часто суперечливі вимоги до систем дистанційного навчання.

Діти можуть пред'являти вимоги (можливо, приховані) щодо форми і характеру викладу матеріалу, глибини і швидкості опрацювання матеріалу, частоти і характеру взаємодії з викладачем. Адміністрації потрібна актуальна статистика навчального процесу, відстеження успішності, якості викладання. Цим не вичерпуються завдання, які постають під час навчального процесу. Одним із найскладніших завдань у налагодженні системи дистанційного навчання є управління навчальним процесом (деканат), що включає комплектування

навчальних груп, організацію індивідуальних навчальних занять, документування успішності, синхронізацію навчальних процесів, розподіл викладачів, навантаження, фінансова звітність. Підготовка, видача атестатів, дипломів та ін. За своєю суттю це завдання близьке до завдання передачі файлів і може спиратися на існуючі спеціалізовані системи.

#### <span id="page-18-0"></span>**1.4 Форми навчальної системи викладання**

Суттєвими характеристиками навчального процесу є методи і засоби навчання. Вони можуть забезпечувати досягнення необхідних завдань навчання, а якщо для цього потрібна матеріально-технічна база, викладачі матимуть право вибору організаційного аспекту навчання, тобто форми (або виду) занять.

У викладацькій практиці розвиваються відомі формати навчання, такі як лекції, семінари, експериментальні заняття, заліки, курсові роботи, вікторини, іспити, консультації, самостійна робота тощо. і під час безконтактного навчання. Дистанційне навчання за допомогою комп'ютерного зв'язку має курси в наступних форматах [8].

Чат-зайняття – це навчальні курси, які проводяться за допомогою технології чату. Сесії чату проводяться синхронно, тобто всі учасники мають одночасний доступ до чату. Багато закладів дистанційної освіти використовують системи чатів для організації дистанційної діяльності викладачів і дітей за допомогою чатів.

Онлайн-курси - дистанційні курси, конференції, семінари, ділові ігри, лабораторні роботи, практикуми та інші форми навчальних курсів, що проводяться з використанням телекомунікаційних та інших можливостей Всесвітньої павутини. Для онлайн-курсів використовуйте спеціалізовані освітні веб-форуми – форму, де користувачі працюють над певною темою чи питанням, шляхом ведення записів на одному із сайтів із встановленою відповідною програмою.

Лекція є однією з найважливіших форм навчання і є основою теоретичної підготовки дітей. Мета — забезпечити системну основу дисциплінарного наукового знання, розкрити проблеми, сучасний стан і перспективи розвитку окремих науково-технічних галузей, зосередити увагу на найбільш складних і критичних питаннях. Лекція повинна стимулювати позитивну пізнавальну діяльність дітям, сприяти формуванню творчого мислення. З методичного погляду лекція – це систематичний проблемний виклад навчального матеріалу, будь-якої проблеми, теми, розділу, теми. Систематичний лекційний курс, у якому матеріал курсу викладається послідовно, традиційно складається зі вступу, вступу, загальної, оглядової та заключної лекції.

Семінарські заняття є активною формою навчання, яка широко використовується при викладанні різних дисциплін. Майстер-класи, як правило, будуються на жвавих творчих дискусіях і являють собою дружнє обговорення теми, що розглядається. Семінарські заняття можна проводити в ДО за допомогою комп'ютерної відео- та телеконференції. За змістом навчання відеоверсія нічим не відрізняється від традиційної, оскільки учасники процесу можуть бачити один одного на екрані монітора комп'ютера. Семінари, які використовують телеконференції (тобто за допомогою письмового, невербального спілкування), можна назвати віртуальними семінарами, оскільки їх учасники не бачать один одного, а лише обмінюються текстовими повідомленнями. Семінарські заняття є розширеними та асинхронними, при цьому викладач може оцінити діяльність кожного. Якщо засідання не імітується (контролюється), кожен учасник бачить на екрані всі тексти запитань і відповідей усіх інших учасників семінару.

Консультування є однією з форм наставництва дітей у їх роботі та надання допомоги у самостійному вивченні ними матеріалу. Консультування може бути індивідуальним або груповим. Під час консультації виявляються особистісні якості слухача як особистості (його інтелектуальні та моральні якості, особливо психологічні та свідомі особливості дітей: увага, пам'ять, уява та мислення). SDO в основному використовує телефон, електронну пошту, відео, телеконференцію та

інші способи проведення консультацій. Варіанти фінансування нових інформаційних технологій залежатимуть від апаратного та програмного обладнання, доступного для дітей і робочих місць викладачів. Найчастіше використовуються телефонні дзвінки та електронні листи.

Лабораторні роботи - цей вид навчання важливий насамперед для технічних професій. Вони можуть бути реалізовані при необхідності віддаленого доступу до лабораторних приміщень через комп'ютерну мережу чи центральний комп'ютер, що моделює експерименти, або коли є потреба забезпечити переносний лабораторний практикум «на дому».

Контроль - контроль у навчальному процесі включає перевірку процесу та результатів теоретичного та практичного засвоєння дітьми навчального матеріалу. Через відсутність безпосереднього контакту між викладачами та дітьми тим більшого значення набуває оцінка знань, умінь і навичок, отриманих під час дистанційного навчання. Зростає роль і значення об'єктивних і багатокритеріальних форм контролю якості знань. Особливістю контролю в СДО є необхідність додаткового впровадження засобів ідентифікації дітей, щоб виключити можливість фальсифікованого навчання.

У СДО, як і в традиційних процесах, якість засвоєння учнями навчального матеріалу можна охарактеризувати рівнем засвоєння:

1. рівень уявлення;

2. рівень відтворення;

3. рівень умінь та навичок;

4. рівень творчості.

У СДО стала вельми поширеною отримав тестовий контроль як самоперевірки, так проведення підсумкового контролю (у центрі чи поза ним під наглядом). Використовуються два види контролю: нормативний контроль і самоконтроль. Для нормативної форми контролю рекомендується організувати безперервний зв'язок у вигляді вхідного, поточного і вихідного контролю. Результати вхідного контролю дають змогу керувати процесом навчання, оскільки вони визначають засоби, за допомогою яких організовуються окремі процеси

навчання. Вони враховуються як при плануванні навчального процесу, так і в процесі навчання як інструменти поточного та вихідного (рубіжного) самоконтролю [9].

Самоконтроль практикується тими, хто навчається за допомогою комп'ютеризованої системи навчання та основних прийомів, відповідаючи на контрольні запитання або тести на частинах курсу.

У СДО знаходять поширення проектно-комунікаційні методи оцінки знань та вмінь учнів, які дають можливість викладачам краще дізнатися учнів, детально перевірити рівень їхньої підготовки. Ці методи багато в чому суб'єктивні, засновані прямому особистому контакті всіх учасників ДО. Серед різноманітності методів оцінки підготовки дітей можна виділити:

 написання реферату з заданої теми індивідуально, у парі з іншим або у складі групи, що працює за одним проектом;

референтну оцінку роботи іншого слухача, який вивчає ту саму тему;

 особисте інтерв'ю з викладачем (у синхронному чи асинхронному режимі);

 оцінку роботи слухача «рівним за становищем», тобто. іншим, який працює в одній навчальній групі;

самооцінку роботи дитя;

Усі ці методи організації контролю навчальної діяльності добре реалізуються за умов телекомунікаційної мережі. Причому не лише за допомогою найсучасніших синхронних відеоконференцій, що відбуваються в реальному часі та потребують чималих матеріальних витрат на свою організацію, а й за допомогою простих та дешевих телеконференцій. Для проведення оперативного проміжного контролю при СДО доцільно використовувати анкети, що розсилаються електронною поштою у визначені терміни.

Самостійна робота. Це загальновідома регламентна форма при традиційному варіанті. Для ефективного навчання учень має володіти методами

планування та організації самостійної роботи з навчальним матеріалом, навичками самоосвіти.

Робочі місця учнів, де відбувається процес СДО, залежно від фінансових та матеріальних можливостей, можна розбити на три класи:

1) на робочому місці відсутні кошти нових інформаційних технологій;

2) є в наявності магнітофон та (або) відеомагнітофон;

3) є комп'ютер із можливістю виходу на комп'ютерні мережі.

Під час проведення дистанційного навчання використовуються звані «методи активного навчання» . До них відносяться різні способи активізації навчально-пізнавальної діяльності учнів, а також деякі педагогічні прийоми та спеціальні форми проведення занять.

Ці методи сприяють формуванню позитивних якостей учнів:

 здатність швидко адаптуватися до групи, зайнятої рішенням спільної всім задачі;

 вміння встановлювати особисті контакти, обмінюватися інформацією та формувати необхідні думки, точки зору, правильно розподіляти та організовувати роботу;

вміння долати опір оточуючих, попереджати зіткнення та розбіжності;

вміння аналізувати та оцінювати свої дії та інше.

#### <span id="page-22-0"></span>**Висновки до 1 розділу**

У першому розділі розглядаються основні поняття системи дистанційної освіти, історія розвитку систем он-лайн освіти. Також визначено цілі та форми розробки інформаційної системи підтримки дитячого навчання візуальному програмуванню.

# <span id="page-23-0"></span>**РОЗДІЛ 2. ІНФОРМАЦІЙНІ ТЕХНОЛОГІЇ ДЛЯ РОЗРОБКИ САЙТУ З ПОШУКУ НАВЧАЛЬНИХ КУРСІВ**

#### <span id="page-23-1"></span>**2.1 Аналіз існуючих систем навчання**

На сьогоднішній день найбільш популярними та ефективними навчальними інформаційними системами є «мережеві» системи управління навчанням (LMS) і системи управління контентом навчання (LCMS). Найбільш повним і цілісним рішенням у сфері електронного навчання є так звані «дистанційні системи навчання» (в англомовній літературі позначаються як LMS – Learning Management System). Це колосальні програмні системи, які поєднують у собі безліч функцій і настроюваних опцій, що дозволяє адаптувати їх під потреби кожного конкретного навчального закладу.

Серед них можна виділити дві основні групи рішень: комерційні та вільно розповсюджувані системи [10].

В англомовній літературі можна зустріти наступну абревіатуру систем управління навчанням:

LMS - Learning Management System (система управління навчанням);

CMS - Course Management System (система управління курсами);

 LCMS - Learning Content Management System (система управління навчальними матеріалами);

 MLE - Managed Learning Environment (оболонка для управління навчанням);

LSS - Learning Support System (система підтримки навчання);

LP - Learning Platform (освітня платформа);

 VLE - Virtual Learning Environments (віртуальні навчальні середовища).

Основною основою електронного навчання зазвичай є системи LMS і LCMS. LMS передбачає автоматизацію адміністративного управління навчальним процесом, а LCMS – автоматизацію управління змістом (наповненням) навчального процесу, хоча на практиці межі між цими системами дуже відносні.

Обидві системи керують змістом курсу та відстежують результати навчання. Обидва інструменти можуть керувати вмістом і відстежувати його аж до рівня навчальних об'єктів. Але система управління навчанням, водночас, може керувати процесом змішаного навчання, що складається з онлайн-контенту, занять у класі, зустрічей у віртуальному класі тощо. Навпаки, система керування навчальним контентом може керувати вмістом на рівні нижче об'єкта навчання, дозволяючи змінювати та перенаправляти онлайн-контент. Деякі LCMS можуть динамічно створювати навчальні об'єкти відповідно до профілів користувачів або стилів навчання.

Таким чином, система управління навчанням забезпечує інфраструктуру, яка дозволяє будь-якому навчальному закладу планувати, проводити та керувати освітніми програмами будь-якого формату на вибір. Він також підтримує численні інструменти розробки курсів і легко інтегрується з популярними системами керування навчальним контентом. У цій ролі, будучи каталізатором загального навчального середовища, LMS може інтегрувати навчальні об'єкти в LCMS за допомогою технічних специфікацій і стандартів і нести відповідальність за керування навчальним вмістом, включаючи відтворення та перегляд, зберігання сховища вмісту, зв'язування та роз'єднання об'єктів контенту, впровадження змісту об'єктів у змішані процеси, збір результатів навчання для окремих курсів.

У недавньому минулому всі електронні навчальні ресурси створювалися за допомогою спеціальних інструментів, які потребують власного середовища розробки та функціонування. Розробники курсу повинні були або вивчити ці інструменти, або працювати з програмістами, які мали досвід роботи з ними. Контент розроблявся заново від курсу до курсу, і було потрібно багато зусиль для розробки та тестування курсу.

Система керування навчальним вмістом відокремлює вміст від засобів доставки вмісту. Контент можна створити один раз і надати кількома способами.

LCMS також усуває потребу в спеціальних навичках програмування, оскільки дозволяє авторам вставляти вміст у попередньо запрограмовані шаблони. Оскільки вміст створюється як невеликі об'єкти, розробники можуть повторно використовувати вміст, створений іншими авторами, заощаджуючи час на розробку та забезпечуючи доставку узгодженої інформації до учнів.

Так, у зв'язку зі швидким зростанням обсягу інформації, інтенсивністю її надходження виникають труднощі в засвоєнні матеріалу, підготовці навчальнометодичних матеріалів. Для усунення зазначених недоліків необхідний абсолютно новий підхід, стиль і нова методологія, засновані на використанні найсучасніших інформаційно-педагогічних технологій, де значний акцент робиться на можливості сучасних інформаційних систем і телекомунікацій.

В даний час існують дві основні гілки систем організації електронного навчання:

комерційні LMS\LCMS;

вільно поширювана LMS\LCMS.

Комерційна LMS\LCMS

Ці системи є комерційними розробками, орієнтованими на використання в дистанційному навчанні, або в організації електронного навчання в рамках навчального закладу. На вітчизняному ринку таких систем кілька.

«Бітрікс: Управління сайтом» - CMS, яка отримала широке поширення і велику популярність. Виріб випускається в різних потужностях, які відрізняються один від одного набором модулів (і, відповідно, можливостями). Пакет «Старт» коштує 4900 рублів, а самий просунутий пакет «Бізнес» коштує 48 900 рублів. «Бітрікс» відрізняється досить серйозними можливостями, які дозволяють вирішити практично будь-які завдання. Але розробка дизайну сайту та його початкова настройка під силу тільки дорогим фахівцям (без, скажімо, PHPпрограміста тут не обійтися). Система також дуже вимоглива до ресурсів сервера.

«NetCat» - CMS в даний час випущена у версії 2.3, причому перша була розроблена ще в 1999 році. Покупцям доступні три різних набори модулів

редакції - «Стандарт», «Плюс» і « Екстра», а також щось на кшталт демоверсії, яку не варто сприймати всерйоз - «Малий бізнес». Ця CMS також досить функціональна, зручна і проста в освоєнні. Усі пакети (крім «Малого бізнесу») «прикріплюються» з кваліфікованою підтримкою по гарячій лінії та всіма іншими зручними для користувачів способами. При розробці сайту і (особливо складного і багатофункціонального) потрібні зусилля програмістів (PHP і MySQL).

«inDynamic 2.3» - дуже серйозна і досить зручна CMS, однак вартість її досить висока: базова поставка доступна за 1100 рублів, а максимальна комплектація системи з модулями обійдеться в 9000 рублів (і вище). Як видно з широкого діапазону цін, розробники цієї CMS дотримуються індивідуального підходу в роботі із замовником, надаючи саме той пакет, який необхідний у кожному конкретному випадку. Сайти, створені на основі цієї системи, мають низку переваг перед більшістю інших (amiro. $CMS - \epsilon$ дина настільки ж просунута в цьому плані) щодо пошукового просування.

«Amiro.CMS» — це збалансована та багатофункціональна CMS, яка має багато серйозних переваг, серед яких глибокий рівень контролю над сайтом через веб-інтерфейс, високий рівень зручності використання, орієнтація на пошукову оптимізацію та низька ціна рішень. «Amiro.CMS» проста у використанні та налаштуванні (PHP-програмування не вимагається), але надає повний спектр можливостей для управління контентом сайту.

Система Prometheus – це програмна оболонка, яка не тільки забезпечує дистанційне навчання та тестування дітей, а й дозволяє керувати всією діяльністю віртуального навчального закладу, що сприяє швидкому впровадженню дистанційного навчання та переходу до широкого комерційного використання. Лідируюча позиція системи дистанційного навчання «Прометей» зумовлена тим, що вона поєднала в собі всі складові ефективного навчання:

- Кращі практики;
- Новітні технології;
- потужне управління.

В даний час система дистанційного навчання «Прометей» використовується різними навчальними закладами і корпораціями з країн СНД. Інтерфейс перекладено кількома національними мовами, включаючи українську, казахську, узбецьку (латиниця та кирилиця) та англійську.

Розглянемо найпопулярніші LMS на даний момент:

 MOODLE - модульне об'єктно-орієнтоване динамічне навчальне середовище.

Офіційний сайт: www.moodle.org;

- Підтримка: специфікації IMS/SCORM;
- Платформа: PHP, MySQL, PostgreSQL;
- Ліцензія: GNU General Public License (GPL).

Розробка та розробка Moodle базується на особливій філософії навчання, яку можна коротко назвати «педагогікою соціального конструктивізму».

Конструктивізм стверджує, що навчання є особливо ефективним, коли учень у процесі навчання формує щось для інших. Це може бути що завгодно: від заяви чи написання повідомлення в Інтернеті до більш складних елементів, як-от картина, будинок або програмний пакет. Так виглядає демонстраційний сайт.

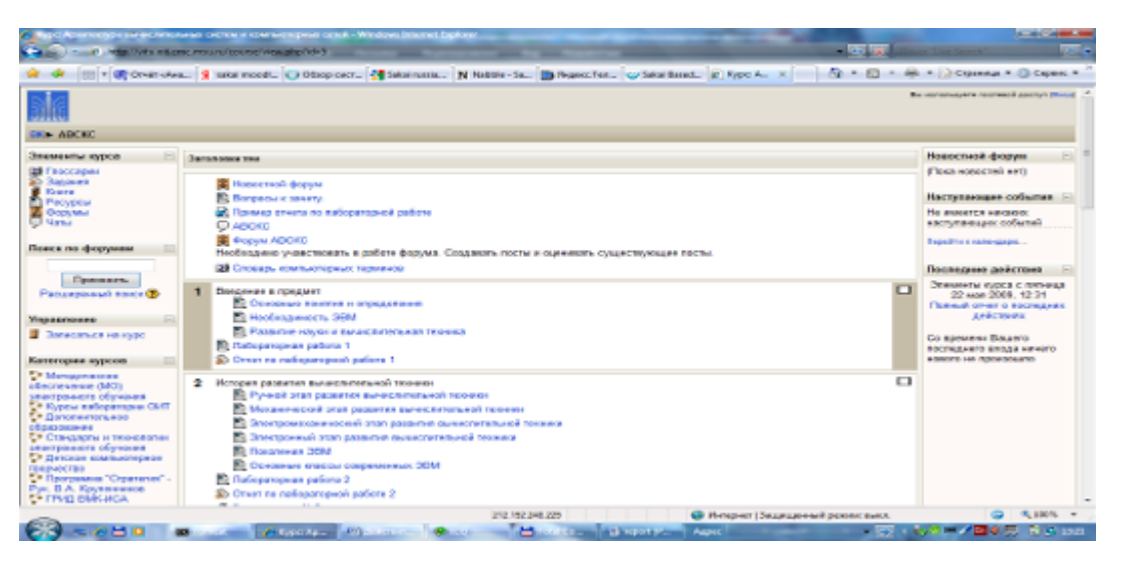

Рисунок 2.1 - Сайт на базі системи MOODLE

Claroline (CLassROom onLINE) — це платформа для створення веб-сайтів електронного навчання.

- Офіційний сайт: www.claroline.net
- Підтримка: специфікації IMS/SCORM
- Мови програми: PHP, JAVA
- СУБД: MySQL
- Ліцензія: GNU General Public License (GPL)
- Демо-сайт: http://demo.opensourcecms.com/claroline/

Додаток створено в Бельгії Інститутом педагогіки та мультимедіа Католицького університету Лувена. Ось так виглядає демонстраційний сайт.

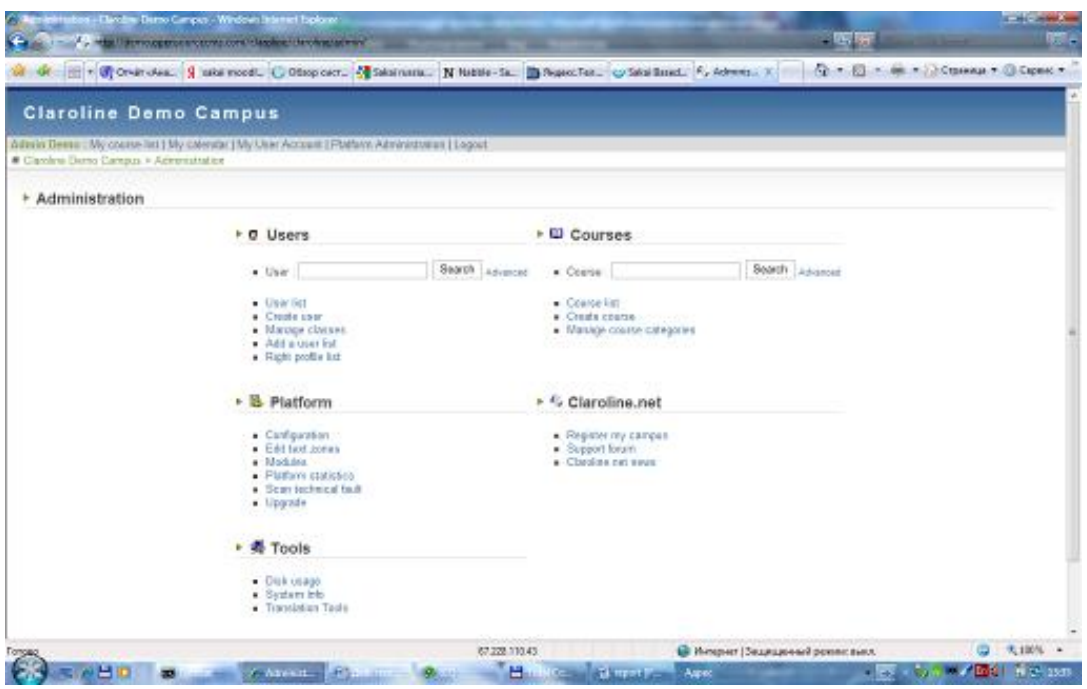

Рисунок 2.2 - Сайт на базі системи Claroline

Через її монолітну структуру додавання або зміна можливостей системи потребує значної переробки вихідних кодів. Одним із відгалужень Claroline є платформа Dokeos. Гілка — це клон безкоштовного програмного продукту, створеного для зміни вихідного додатка в ту чи іншу сторону.

Dokeos є результатом роботи деяких членів оригінальної команди розробників Claroline, які задумали:

 змінити орієнтацію програми. Тепер це підійде організаціям, а не університетам.

 організувати (точніше виставити на продаж) набір додаткових послуг для платформи. Назва Dokeos стосується як програми, так і спільноти, яка пропонує набір різноманітних послуг для платформи: хостинг, інтеграція контенту, розробка додаткових модулів, тех. підтримка тощо.

Dokeos є безкоштовним, оскільки ліцензія Claroline (GNU/GPL) передбачає, що на філії поширюється одна ліцензія. Оскільки гілка була нещодавно відокремлена, обидва додатки тепер відносно схожі один на одного, хоча деякі відмінності в ергономіці, конструкції інтерфейсу та функціональності вже починають проявлятися.

ATutor

Система створена канадськими розробниками. Включає всі необхідні засоби електронного навчання. Основне завдання, яке ставили перед собою розробники, це простота встановлення, налаштування та роботи з системою.

- Офіційний сайт: www.atutor.ca
- Підтримка: IMS/SCORM
- Мови програми: PHP, JAVA
- СУБД: MySQL
- Ліцензія: GNU General Public License (GPL)

Для створення тестів з предметних областей розроблені та розробляються спеціальні інструментальні оболонки, які дозволяють створювати комп'ютерні тести шляхом формування бази даних із набору тестових завдань.

Існуючі інструментальні програми, що дозволяють розробляти комп'ютерні навчальні тести, можна розділити на дві категорії: загального призначення та спеціального призначення. Загальна програма містить навчальну оболонку як невід'ємну частину. Серед них Adonis, Linkway (Microsoft), Fairy, Raduga тощо. Спеціальна навчальна оболонка використовується лише для створення тестів.

Слід детально розглянути деякі існуючі начальні візуального програмування.

1. Мультитестер http://multitester.org.ua/

Тестовий комплекс з гнучкими системами та роботою по мережі. Готуйте та перевіряйте результати навчання через локальну мережу за допомогою MultiTester (рис. 2.3). Дивно, що система має можливість відстежувати хід навчання в реальному часі. Крім того, в кінці тесту проводиться автоматичне оцінювання за встановленими критеріями.

|                                     |      | Тема Вид Тестирование Данные Справка                      |                   |          |                                                                                         |                             |            |              |           |                 |
|-------------------------------------|------|-----------------------------------------------------------|-------------------|----------|-----------------------------------------------------------------------------------------|-----------------------------|------------|--------------|-----------|-----------------|
| Ø.<br>Открыть                       |      |                                                           |                   | 151      | <b>Управление темами</b> Настройки темы Раздать вопросы! [F9] У Студент У               | $Bce$ $Cruq$ $Cruq$         | 咼<br>Архив | 4ì.<br>Выход |           |                 |
|                                     |      | Класс: все                                                |                   |          |                                                                                         |                             |            |              |           |                 |
| Вопр. получены ПК                   |      | <b>Фамилия</b>                                            |                   |          | Предв. Оценка X правильности Готово Остаток времени Пройдено вопросов Оконч Оценка Тема |                             |            |              |           |                 |
| Ожидание                            | pc01 |                                                           | $\mathbf{0}$      | $\bf{0}$ | Не ограничено                                                                           | $^{\circ}$                  |            | 0            |           |                 |
| ۵                                   | pc03 | Коваленко                                                 | 5 <sup>2</sup>    | 57.1     |                                                                                         | 10                          |            | 0            | Алгоритмы |                 |
| ۰                                   | pc06 | Мязін                                                     | 10                | 95.6     |                                                                                         | 12                          |            | 0            | Алгоритмы |                 |
| ۵                                   | pc07 | Воробйова                                                 | $\overline{9}$    | 89.5     |                                                                                         | 13                          |            | 0            | Алгоритмы |                 |
| ۵                                   | pc08 | Прилепська                                                | 5                 | 60.5     |                                                                                         | 15                          |            | $\bf{0}$     | Алгоритмы |                 |
| ۵                                   | pc09 | Завгородній                                               | $\overline{2}$    | 29,7     |                                                                                         | 11                          |            | 0            | Алгоритмы |                 |
| ۰                                   |      | student Захаркіна                                         | 9                 | 88,7     |                                                                                         | 22                          | o          |              | Алгоритмы |                 |
|                                     |      | Просмотр студента Захаркіна                               |                   |          |                                                                                         | Процент правильности: 88,7% |            |              |           |                 |
|                                     |      | Вопрос 5 из 22                                            | Предыдущий вопрос |          | Следующий вопрос                                                                        | Предв. оценка: 9            |            |              |           |                 |
|                                     |      | Информационной моделью части земной поверхности является: |                   |          |                                                                                         |                             |            |              |           |                 |
| описание дерева                     |      | Цена вопроса: 1 (3,2%) —                                  |                   |          | Правильность вопроса: 100%                                                              |                             |            |              |           |                 |
|                                     |      |                                                           |                   |          |                                                                                         |                             |            |              |           |                 |
|                                     |      |                                                           |                   |          |                                                                                         |                             |            |              |           |                 |
| рисунок дома                        |      |                                                           |                   |          |                                                                                         |                             |            |              |           |                 |
|                                     |      |                                                           |                   |          |                                                                                         |                             |            |              |           |                 |
|                                     |      |                                                           |                   |          |                                                                                         |                             |            |              |           |                 |
|                                     |      |                                                           |                   |          |                                                                                         |                             |            |              |           |                 |
|                                     |      |                                                           |                   |          |                                                                                         |                             |            |              |           |                 |
|                                     |      |                                                           |                   |          |                                                                                         |                             |            |              |           |                 |
| П глобус Земли<br>√ карта местности |      |                                                           |                   |          |                                                                                         |                             |            |              |           | 30 <sub>2</sub> |

Рисунок 2.3 – зображення роботи MultiTester

До складу системи MultiTester входять:

- Програма для вчителів (професор)
- Редактор питань (QuEditor)
- Дитяча програма (Діти)

Зауважте, що «Політест» працює за моделлю клієнт-сервер, де MultiTester Student є клієнтом, а сервером є MultiTester Professor. На персональному комп'ютері вчителя є база даних, де зберігаються всі дані. При необхідності викладач надсилає матеріал клієнту (MultiTester Student) через мережу. Зв'язок

між клієнтом і сервером налаштовується автоматично, але його також можна налаштувати вручну.

Така структура зберігання інформації дозволяє правильно налаштувати систему захисту даних, тобто виключити несанкціоновані дії з боку просунутих дітей, такі як дублювання відповідей, виправлення результатів тестування, виправлення питань.

Крім того, деякі учні можуть зловживати правилами самооцінювання. Щоб виключити протиправну діяльність, система MultiTester має такі засоби захисту, як одноразове відкриття та неможливість закриття програми. Тільки вчителі можуть закривати та перезапускати тест.

Навчання може проводитися процесом (тобто наступний сідає на місце, який виконав тест, отримує запитання та починає працювати незалежно від інших).

Підтримувані операційні системи: Windows XP/7.

2. Система UniTest (http://sight2k.com/rus/unitest/)

Додаток являє собою єдину систему для розробки комп'ютеризованих навчальних тестів, проведення контрольних тестів через мережу або локально, написання звітів та аналізу результатів через остаточну сертифікацію (рис. 2.4).

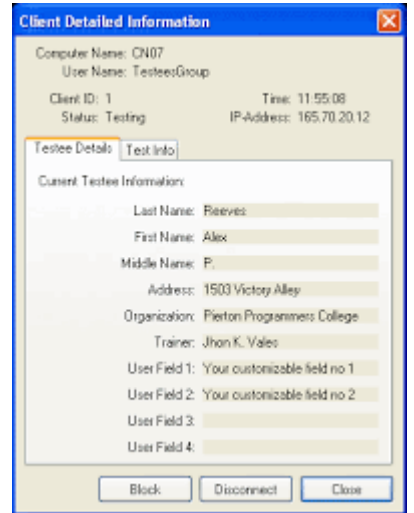

Рисунок 2.4 – зображення роботи UniTest

Система підтримує основні типи навчальних питань, а також додаткові типи питань, такі як питання з різним рівнем оцінювання, порядком сортування, побудови листування, питання, що потребують розгорнутої відповіді, тощо.

У додатку при розробці тестів можна використовувати графічну інформацію, таблиці, аудіо-, відеоматеріали, редагування тексту тощо.

UniTest System має широкі можливості для налаштування розділів навчання, створення самогенерованих запитань для тесту, вибору режимів навчання, керування загальним доступом та іншими налаштуваннями системи конфіденційності, запобігання дублюванню та передачі результатів тесту, а також гнучкого призначення балів між завданнями.

Простий і зручний інтерфейс дозволяє швидко і точно скласти підсумковий іспит з усіма запропонованими варіантами. Крім того, UniTest System може інтегруватися з пакетом програм Microsoft Office.

Програмний комплекс розроблений і постійно розвивається в тісній співпраці з викладачами вузів, співробітниками відділів кадрів і відділів підготовки кадрів підприємств різних країн України та Європи.

Деякі особливості цього пакета:

Тестові запитання можуть містити будь-який об'єкт OLE (документи, графіку...), включаючи інтерактивні об'єкти (анімацію, відео- та аудіокліпи...).

 У кожне окреме питання можна вводити різноманітні ефекти (наприклад, відео- та аудіоматеріали, анімацію). Система також дозволяє включати в складання презентацій та інші процеси для створення середовища інформації для максимальної інтерактивності.

 Вбудований текстовий редактор, спрощена версія програми Microsoft Word, дозволяє створювати візуальний текст, який відповідає вашим вимогам до інтерфейсу.

 Вважайте, що відповіді на певні питання можна вважати частково правильними, наприклад, використовуючи відсотки.

 Підтримуються всі основні та багато додаткових типів запитань: множинний вибір, запитання з різною вагою відповіді, запитання з вибором набору елементів, порядок сортування (наприклад, «виберіть процесори в порядку зменшення потужності» або «виберіть правильні твердження»), Установіть відповідний зв'язок («відповідність між королем і часом його правління»), чи є в тексті відповіді ключове слово, введіть його безпосередньо;

 Можливість «нарощувати» базу запитань і призначати розділи в навчанні. (Наприклад, у вас є 3 логічних розділи в навчанні: легкі, середні та складні завдання. База становить 200 запитань для легких, -150 для середніх і -170 для важких, і 15 питань вибираються випадковим чином з бази для кожного тесту. легкі питання, середні 10 запитань і важкі запитання - 5 питань);

 Вбудована система стиснення даних використовує 448-бітну технологію BlowFish, світовий стандарт захисту інформації. При використанні цієї технології всі дані багаторазово стискаються, додатково захищаючи їх від несанкціонованого читання.

 Контролювати кількість і складати список активних користувачів навчальної оболонки в реальному часі. Це дозволяє записувати поведінку учасника навчання, наприклад, щоб побачити поточний бал.

Режим обмеженого доступу та режим блокування.

3. Навчальна оболонка RichTest. http://soft.oszone.net/program/11544/RichTest/

Тестові корпуси для навчальних закладів і корпоративне тестування (рис. 2.5). Складається з 3 модулів: Адміністратор, Клієнт, Звіт.

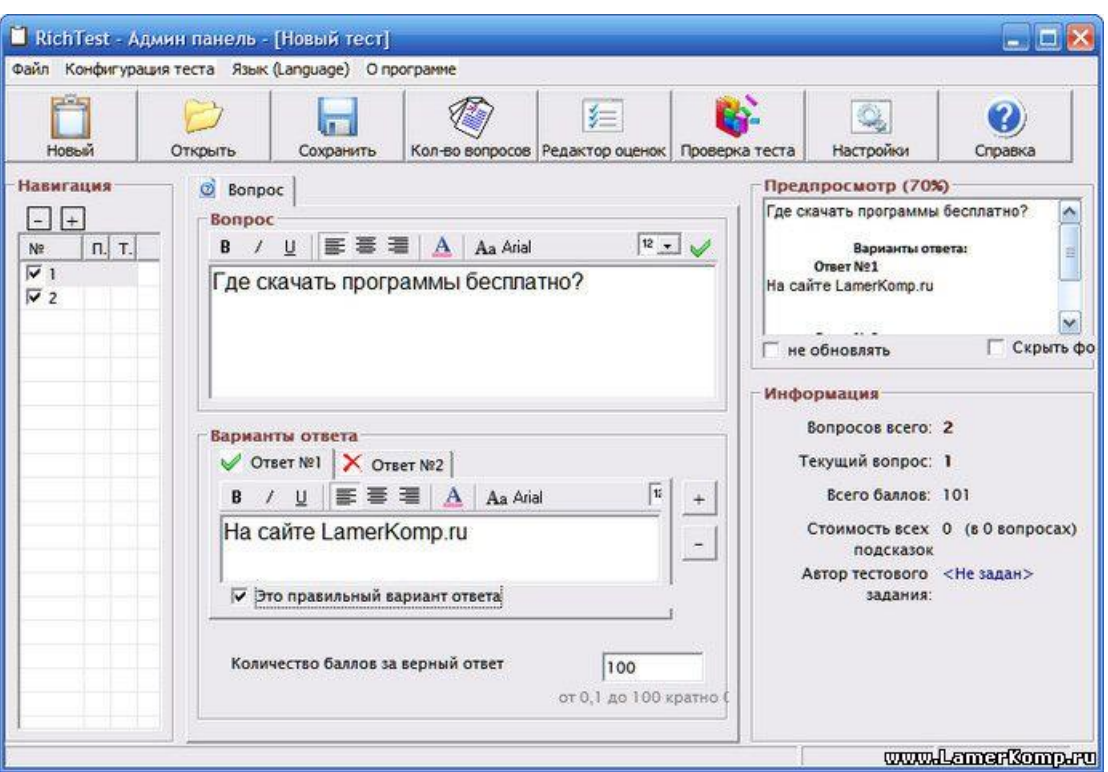

Рисунок 2.5 – зображення роботи RichTest

У RichTest є різноманітні вбудовані шаблони, які можна використовувати для зміни зовнішнього вигляду ваших тестів. Також можливе детальне налаштування системи оцінювання.

Система дозволяє вбудовувати в розробку тестів графічні зображення, таблиці, форматовані тести. Він має кілька різних варіантів запитань:

- Радіо
- Множинний вибір
- Введення текстової відповіді
- Картографування
- Упорядкувати відповіді

Операційна система: Windows 2000/XP/Vista/Server 2003/Server 2008/7

Тип ліцензії: Безкоштовне програмне забезпечення

4. «ІНДІГО» - програма для створення тестів, розташована за адресою http://indigotech.ru/

Навчальний тренажер INDIGO - це гнучкий інструмент для розробки комп'ютерних тестів і обробки результатів для наступних завдань (рис. 2.6):

Підсумковий контроль для студентів коледжу.

Претендентів на роботу відбирають потенційні роботодавці.

 Визначення кваліфікаційного рівня співробітників (переміщення, атестація, атестація, кадрові зміни).

Пройдіть психологічні тести (наприклад, IQ тести).

 Використання в маркетингових опитуваннях, соціологічних дослідженнях

 Шкільні олімпіади, студентські першості тощо. Обґрунтованість програм для створення комп'ютерних тестів INDIGO

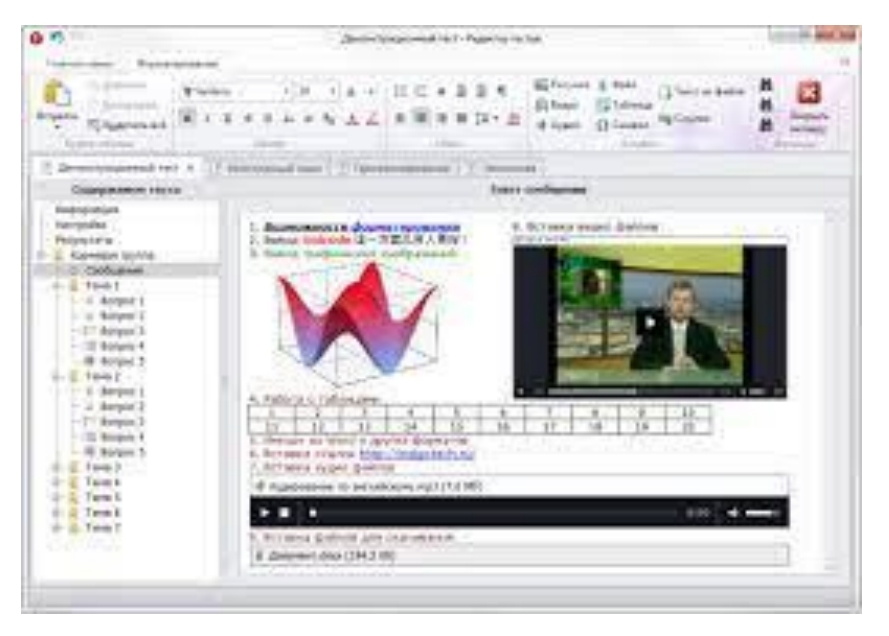

Рисунок 2.6 – зображення роботи INDIGO

Забезпечення впровадження та розвитку підвищеного рівня контролю в навчальних закладах за рахунок таких характеристик:

 Ефективно інтегрувати систему в робоче середовище навчальних закладів;

 Доступний та інтуїтивно зрозумілий інтерфейс, що дозволяє швидко та досконало освоїти програму;
Наявність широкого спектру налаштувань обробки результатів, що значно скорочує час остаточної перевірки підсумкових атестаційних тестів.

INDIGO має такі переваги:

1. Простота і послідовність установки програми;

2. Доступний інтерфейс управління;

3. Веб-інтерфейс користувача;

4. Диференціація отримання інформації;

5. Автоматична генерація варіантів тестів

6. Кілька варіантів конструкторів тестів;

7. Варіативність оцінки результатів тестування

8. Доступність зберігання інформації;

9. Правила структури тесту

10. Роздруківка результатів тесту

11. Експорт протоколу тесту.

12. Ієрархічне групування питань.

Системні вимоги програмного забезпечення

Модулі керування сервером і клієнтом (настільні програми) потребують Windows XP/2003/Vista/2008/7/8.

Користувачам потрібне мережеве підключення до сервера та один із таких браузерів:

Google Chrome 6 і вище, Mozilla Firefox 3.6 і вище, Opera 10.6 і вище, Internet Explorer 9 і вище. Рекомендований браузер Google Chrome (завантажте офлайн-версію інсталятора).

Встановлений і запущений сервер INDIGO 2.0 займає до 100 МБ оперативної пам'яті (з Admin Client до 180 МБ оперативної пам'яті). Споживання пам'яті збільшується в міру роботи користувача. Для 200 одночасних користувачів рекомендується комп'ютер із принаймні 2 ГБ оперативної пам'яті.

### **2.2 Вибір технології розробки**

### **2.2.1 Вибір та обґрунтування використання серверної мови PHP**

PHP — це мова сценаріїв, яка використовується для розробки програм та веб-сайтів.

PHP має багато спільного з Perl та C. Однак інші мови вимагають написання інших команд для виведення HTML. На PHP написано HTML-скрипт, до якого можна додати PHP-код, наприклад, для експорту інформації з бази даних (рис. 2.7).

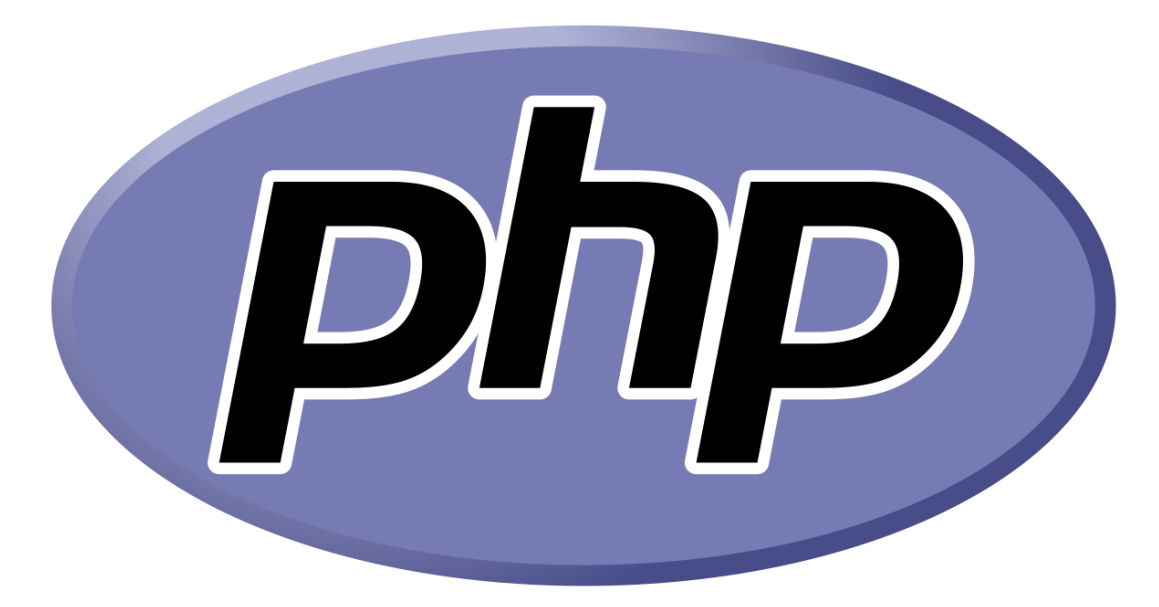

Рисунок 2.7 – PHP

Порівнювати PHP та JavaScript також некоректно. Хоча обидві мови вважаються мовами сценаріїв, PHP сценарії виконуються та обробляються сервером, а код JavaScript повністю виконується на стороні клієнта.

Крім того, можна відзначити, що PHP підтримує безліч баз даних, у тому числі MySQL, що дозволяє максимально швидко та легко підключатися та використовувати функції бази даних. Крім того, PHP дозволяє шифрувати дані лише одним рядком коду, що підвищить безпеку вашої системи.

Крім того, PHP розуміє всі сучасні протоколи, включаючи HTTP, що дозволяє використовувати сокети та інші протоколи.

Причини вибору мови програмування:

а) Граматика проста і зручна. Навіть якщо ви новачок, ви можете використати PHP і створювати невеликі програми. А PHP-код дуже легко читати та змінювати.

б) Популярність мови. Більше 75% веб-сайтів написано на PHP. Системи CMS, особливо Wordpress, роблять найбільший внесок у цей відсоток. Joomla та Drupal також популярні і також написані на PHP.

в) Докладна документація. На офіційному сайті PHP ви можете знайти інформацію, приклади та умови використання різних компонентів мови, що максимально спрощує використання.

г) Вбудувати HTML-файли. Блоки коду PHP можна додавати до будь-якої частини HTML-документа, навіть у будь-яку частину тега або його атрибутів. та не порушує структуру файлу.

д) Весь код PHP виконується на сервері. Клієнт може бачити результати лише у вигляді HTML-файлу. Сторінки веб-сайту створюються динамічно та швидко генеруються.

# **2.2.2 Вибір та обґрунтування використання популярного CSS фреймворку Bootstrap**

Bootstrap — найпопулярніше середовище HTML, CSS та JS для розробки проектів. Готові скрипти та стилі пишуться всередині Bootstrap. Щоб використовувати їх, ви просто додаєте до них категорії та атрибути HTML (рис. 2.8).

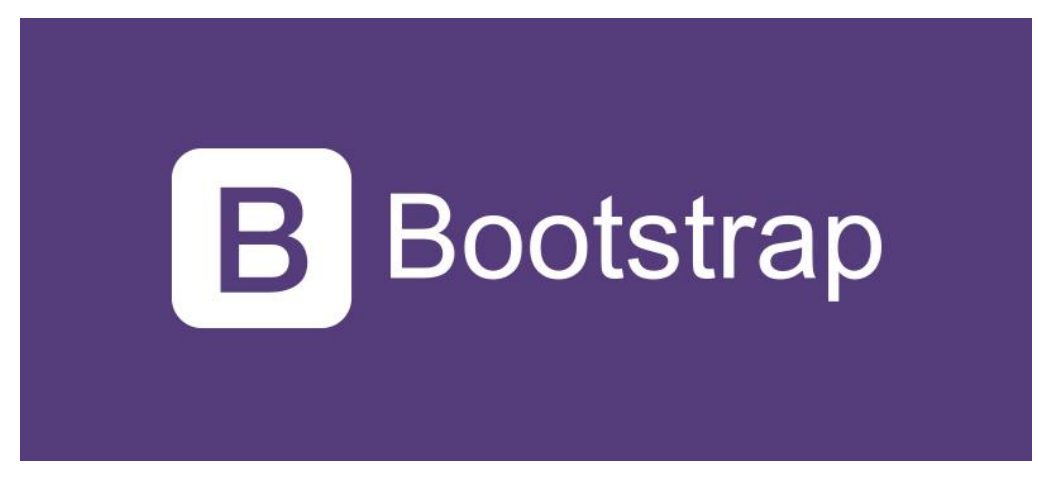

Рисунок  $2.8 - \phi$ реймфорк bootstrap

Ця платформа допомагає розробникам легко розробляти веб-сайти. Якби ви розробляли систему з нуля, всі стилі CSS довелося б писати з нуля, а це, мабуть, зайняло б менше ста сторінок коду. Крім того, в процесі розробки продовжують виникати різні помилки і усунення цих помилок затримує розробку.

Створити адаптивну версію вашого веб-сайту за допомогою Bootstrap набагато простіше, ніж без Bootstrap, оскільки всі елементи вже попередньо оформлені.

### **2.1.3 Вибір та обґрунтування MySQL**

MySQL - це система управління реляційними базами даних (СУБД) з відкритим вихідним кодом, яка широко використовується для розробки вебдодатків. Вона відома своєю надійністю, продуктивністю та масштабованістю (рис. 2.9).

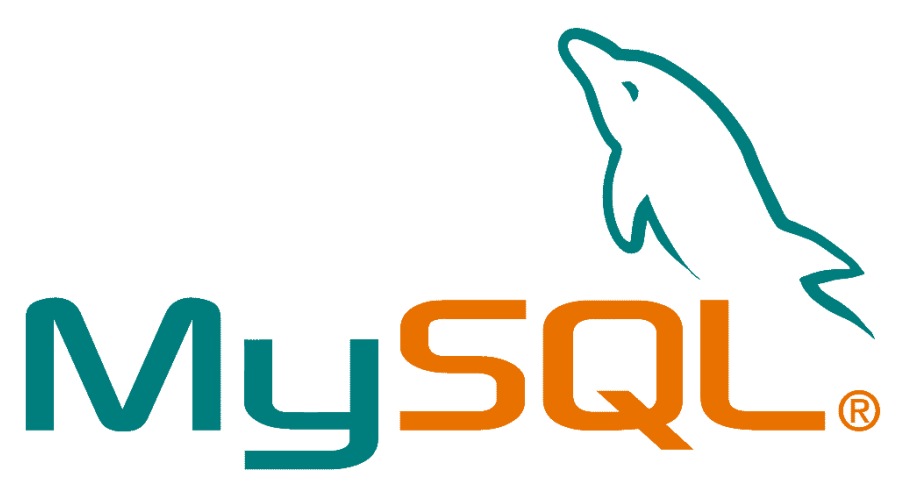

Рисунок 2.9 - MySQL

Обґрунтування вибору MySQL:

 безкоштовна та з відкритим вихідним кодом, що дозволяє розробникам налаштовувати її відповідно до конкретних потреб.

 має репутацію надійної та стабільної СУБД, що робить її ідеальним вибором для критично важливих програм.

 оптимізована для високої продуктивності, що дозволяє обробляти великі обсяги даних та забезпечувати швидкий відгук.

 може масштабуватись від невеликих додатків до великих підприємств, підтримуючи великі обсяги даних та високе навантаження.

 широко підтримується в галузі, з безліччю доступних інструментів, бібліотек та документації.

 сумісна з різними мовами програмування, включаючи PHP, Java, Python та C++, що робить її універсальним рішенням для розробки програм.

Додаткові переваги MySQL:

підтримує транзакції, забезпечуючи цілісність даних та узгодженість.

 підтримує реплікацію, дозволяючи створювати копії бази даних для резервного копіювання, балансування навантаження та підвищення доступності.

 дозволяє зберігати процедури та тригери у базі даних, спрощуючи розробку складної бізнес-логіки.

 підтримує різні типи індексів, які можуть значно збільшити продуктивність запитів.

В цілому, MySQL є оптимальним вибором як сервер баз даних для розробки соціальної мережі та інтелектуальної рекомендаційної системи через її надійність, продуктивність, масштабованість, відкритий вихідний код і широку підтримку.

### **2.1.4 Вибір та обґрунтування JavaScript як мови програмування**

JavaScript є однією з основних мов програмування, які застосовуються у веб-розробці. Його широке використання обумовлено рядом переваг, які роблять його ідеальним вибором для програмування соціальної мережі та інтелектуальної рекомендаційної системи.

Перша перевага JavaScript полягає в його широкій підтримці та наявності великої спільноти розробників. Це забезпечує доступ до безлічі бібліотек, фреймворків та інструментів, які спрощують розробку та забезпечують можливість швидкої підтримки та оновлень.

JavaScript також є мовою, яка підтримує асинхронне програмування, що особливо важливо для веб-застосунків, таких як соціальні мережі, де потрібна обробка безлічі запитів і подій одночасно (рис. 2.10).

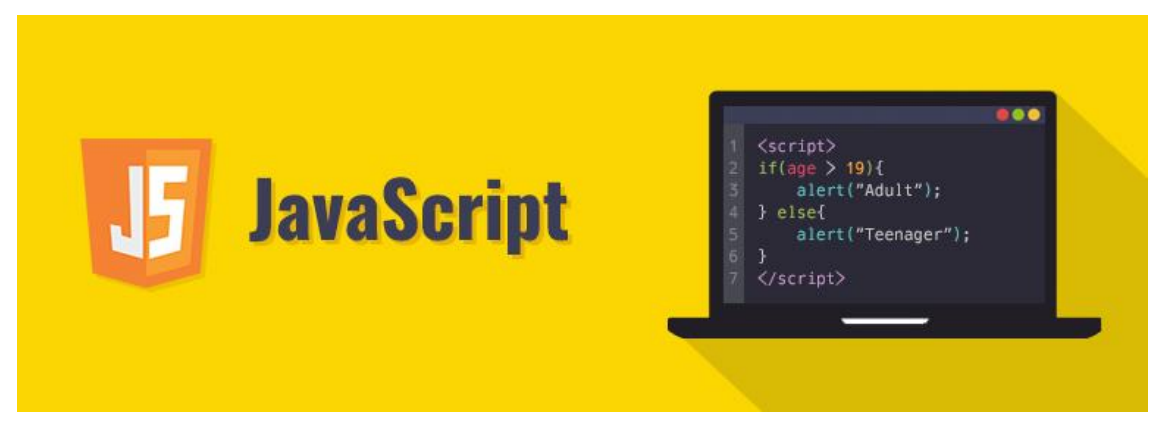

Рисунок 2.10 - JavaScript

Ще одним важливим аспектом є той факт, що JavaScript виконується на стороні клієнта, що покращує продуктивність програми, так як знижується навантаження на сервер.

Таким чином, вибір JavaScript як основна мова програмування для розробки соціальної мережі та рекомендаційної системи обґрунтований його широкою підтримкою, можливістю асинхронного програмування та покращенням продуктивності веб-додатку.

#### **2.1.5 Вибір та обґрунтування SublimeText як середовище розробки**

SublimeText - це кросплатформове середовище розробки, відоме своєю простотою, швидкістю та настроюваністю. Вона ідеально підходить для розробки веб-застосунків, включаючи соціальні мережі та інтелектуальні рекомендаційні системи (рис. 2.11).

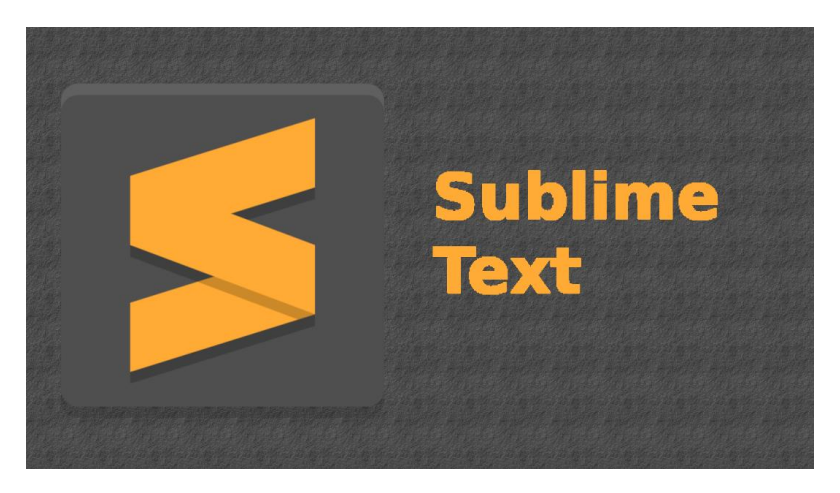

Рисунок  $2.11$  – текстовий редактор SublimeText

Обґрунтування вибору SublimeText:

 має простий та інтуїтивно зрозумілий інтерфейс, що робить його легко освоюваним навіть для розробників-початківців.

 оптимізований для високої швидкості, забезпечуючи швидке завантаження, редагування та збереження файлів.

 можна налаштувати за допомогою плагінів і тим, що дозволяє розробникам адаптувати його до своїх конкретних потреб та переваг.

 підтримує безліч мов програмування, включаючи HTML, CSS, JavaScript, Python та  $C++$ , що робить його універсальним рішенням для розробки веб-додатків.

 тісно інтегрований з Git, що дозволяє розробникам легко керувати версіями та співпрацювати над проектами.

Додаткові переваги SublimeText:

 дозволяє користувачам виділяти та редагувати кілька рядків коду одночасно, що підвищує ефективність.

 надає функції автозаповнення коду, які допомагають розробникам швидко та точно вводити код.

 розширені можливості пошуку та заміни в SublimeText дозволяють розробникам швидко знаходити та змінювати текст та код.

 підтримує макроси, які дозволяють розробникам автоматизувати повторювані завдання та підвищувати продуктивність.

В цілому, SublimeText є відмінним вибором як середовище розробки для створення соціальної мережі та інтелектуальної рекомендаційної системи завдяки своїй простоті, швидкості, настроюваності, підтримці безлічі мов та тісній інтеграції з Git.

# **2.1.6 Вибір та обґрунтування використання комплексного пакетного пакета MAMP як локального web-сервера**

Для розробки соціальної мережі та інтелектуальної рекомендаційної системи використання локального веб-сервера є важливим. В даному випадку було ухвалено рішення на користь комплексного пакетного пакету MAMP з низки обґрунтованих причин (рис. 2.12).

44

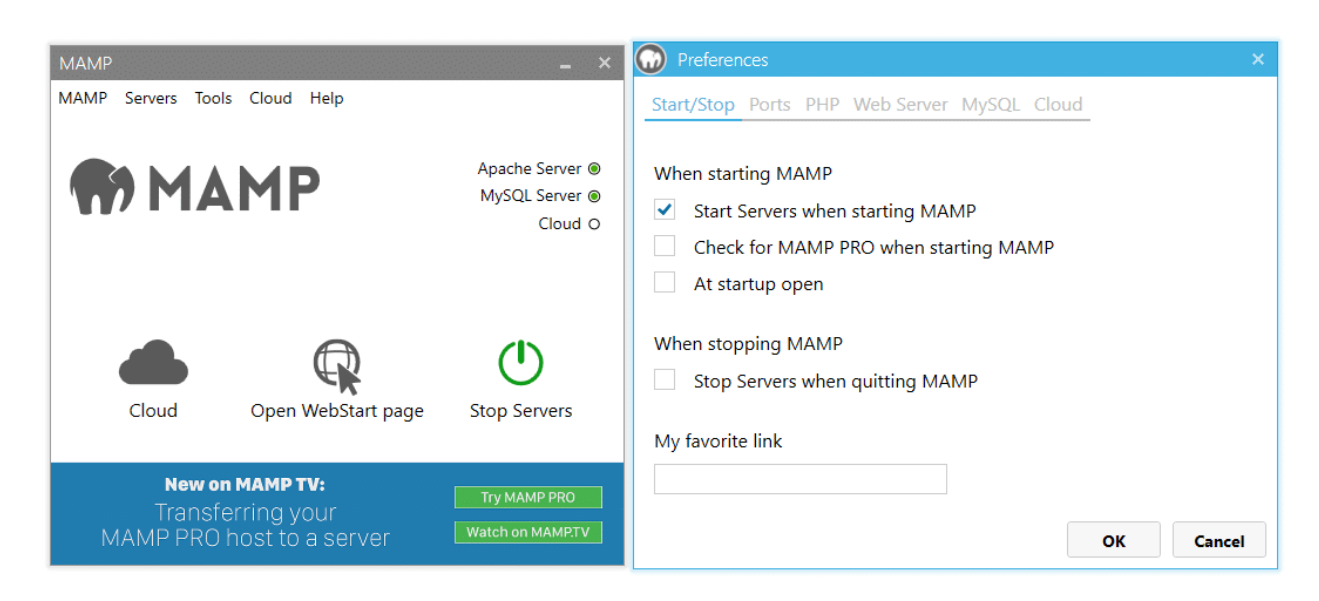

Рисунок 2.12 - MAMP

По-перше, MAMP (Macintosh, Apache, MySQL, PHP) надає зручне та просте в установці та використанні середовище для розробки веб-додатків. Комплексний пакет включає в себе Apache як веб-сервер, MySQL як систему управління базами даних і PHP як скриптову мову, що забезпечує всі необхідні компоненти для створення та тестування веб-проектів.

По-друге, MAMP дозволяє легко налаштувати оточення для роботи з PHP та MySQL, що значно спрощує процес розробки та налагодження програмного забезпечення. Завдяки простому інтерфейсу та інтуїтивно зрозумілим налаштуванням, розробники можуть швидко створювати та тестувати свої проекти у локальному середовищі до розгортання на бойовому сервері.

Нарешті, використання MAMP забезпечує хорошу сумісність з більшістю веб-додатків і фреймворків, що дозволяє легко інтегрувати різні технології та рішення в рамках соціальної мережі, що розробляється, і рекомендаційної системи.

Таким чином, вибір комплексного пакетного пакета MAMP як локального web-сервера для розробки програмного забезпечення обґрунтований його простотою у використанні, зручністю налаштування та гарною сумісністю з необхідними технологіями.

#### **2.1.7 Загальні поняття та вимоги технології Ajax при розробці сайту**

Ajax — це технологія розробки веб-застосунків, яка використовує код на клієнтському комп'ютері для зміни даних на веб-сервері. В результаті вебсторінки можна оновлювати динамічно, не перезавантажуючи всю сторінку та не перериваючи обмін даними. При використанні AJAX немає необхідності щоразу оновлювати всю сторінку, тому що оновлюються лише окремі її частини, що робить використання системи зручнішим.

Ajax використовується з використанням Javascript, об'єкта XMLHttpRequest. Він дозволяє клієнтам виконувати HTTP-запити (GET чи POST) та аналізувати відповіді.

Потім HTTP-запит потрапляє в архів, де буде здійснено розрахунок за URLадресою, вказаною в URL-адресі. Зазвичай це PHP-файл, який взаємодіє з базою даних і надсилає відповідь, збережену в XMLHttpRequest. Відповідь відразу аналізується і відображається у відповідному блоці.

# **2.3 Застосування комп'ютерних мереж у реалізації сайту з пошуку навчальних курсів**

Архітектура програмного забезпечення пояснює, як ваші системи поводяться на структурному рівні. Системи, що використовуються, мають набір компонентів, призначених для виконання певної задачі або набору завдань. Архітектура програмного забезпечення забезпечує основу, де все програмне забезпечення у компанії може бути змінено, створено чи скасовано.

Архітектура програмного забезпечення впливає на якість, продуктивність, обслуговування та успіх системи, заснованої на дизайні. Не переглядаючи архітектуру програмного забезпечення на регулярній основі, компанія піддає себе

довгостроковим наслідкам і проблемам, які можуть зазнати її системи ризику збою, злому або низької продуктивності.

У сучасних системах існують загальні шаблони архітектури програмного забезпечення, які називаються архітектурними системами для програмного забезпечення. У більшості випадків для створення цілісної системи використовується кілька різних архітектур, особливо для систем, які розроблялися чи працювали роками, чи систем, створених різними розробниками.

### **2.4 Основні вимоги до запуску та роботи з веб-сайтом**

#### **2.4.1. Функціональні вимоги**

До програмного забезпечення висуваються наступні вимоги:

- можливість замовити онлайн-курс;
- реалізація алгоритму пошуку та сортування курсів;

 реалізація методу підключення до бази даних, пошук інформації, додавання курсу до кошику або до обраного;

візуалізація результатів роботи програми у вигляді онлайн курсів.

### **2.4.2. Вимоги до складу та параметрів технічних засобів**

Мінімальні вимоги до апаратного забезпечення комп'ютера або мобільного пристрою для коректної роботи розробленого програмного продукту:

- Процесор 2 x IntelXeon3 ГГц;
- обсяг оперативної пам'яті 16 ГБ;
- дискова підсистема 4 х 146 ГБ;
- Дисковод компакт-дисків (DVD-ROM);
- Мережевий адаптер 100 Мбіт/с.
- для ПК користувача:
- процесор Intel Pentium 1,5 ГГц;
- обсяг оперативної пам'яті 256 МБ;
- дискова пам'ять 40 ГБ;
- мережевий адаптер 100 Мбіт/с.

Для коректного відображення застосунку необхідна наявність веб браузера із підтримкою стандартів HTML5, наприклад Google Chrome, Mozilla Firefox чи інші аналоги.

Розроблене програмне забезпечення може виконуватись на операційних системах Windows та Linux за умови, що встановлене програмне забезпечення, необхідне для роботи продукту.

#### **2.4.3. Вимоги до вхідних та вихідних даних**

Вхідними даними для розробленого програмного продукту є база даних з інформацією про курси та користувачів.

Вихідними даними є онлайн магазин з можливістю реєстрації та купівлі онлайн-курсів.

### **2.4.4. Вимоги до інтерфейсу**

Інтерфейс програмного продукту повинен бути декларативним. Користувач повинен мати можливість реєструватися в системі, переглядати свій профіль, додавати курси до кошику або до обраного.

Взаємодія із застосунком здійснюється через веб-інтерфейс.

Користувач має можливість переглядати курси та свій профіль.

Окрім цього, у користувача повинна бути можливість розширювати функціональність розробленого програмного продукту, маючи можливість здійснювати реєстрацію на сайті.

#### **2.4.5. Вимоги до тестування програмного забезпечення**

Для тестування програмного забезпечення необхідно виконати наступні дії:

1. Зареєструватися в системі;

2. Зробити вхід в систему;

3. Обрати курс;

4. Додати курс до кошику.

При виконанні вище перерахованих дії для тестування роботи програмного забезпечення, на користувач буде зареєстрований у системі, його данні з'являться у базі даних, та матиме можливість обирати потрібні курсу до кошику.

### **2.4.6 Вимоги до програмної документації**

Програмне забезпечення постачається разом із супроводжувальною документацією, до складу якої входить:

1. Технічне завдання.

- 2. Опис та обґрунтування обраної архітектури.
- 3. Функціональна специфікація.
- 4. Технічна специфікація.
- 5. Опис програми.
- 6. Програма та методика випробувань.

#### **2.5 Проектування архітектури системи**

Архітектура програмного забезпечення дає пояснення того, як ваші системи поводяться на структурному рівні. Системи, які ви використовуєте, мають набір компонентів, розроблених для виконання певного завдання або набору завдань. Архітектура програмного забезпечення забезпечує фундамент, на якому все

програмне забезпечення, яке є у компанії, можна змінити, створити або вилучити з експлуатації.

Архітектура програмного забезпечення впливає на якість, продуктивність, обслуговування та успіх системи на основі дизайну. Не розглядаючи архітектуру програмного забезпечення на регулярній основі, компанія відкриває себе для довгострокових наслідків, і проблеми, які можуть поставити їх системи під загрозу поломки, злому або низької продуктивності.

У сучасних системах існують загальні шаблони в архітектурі програмного забезпечення, які називаються архітектурними системами для програмного забезпечення. У більшості випадків для створення цілісної системи використовується кілька різних архітектурних систем, особливо для систем, які створювалися роками або працювали, або тих, які були побудовані різними розробниками.

В ході моделювання предметної області для «системи організації вивчення онлайн курсів в галузі інформаційних технологій» за процесним підходом було виділено 3 рівня: контекстний; 0 – рівень (виділено 3 процеси: «Адміністрування», «Купівля», «Управління контентом»), 1 – рівень.

На рисунку 2.13 відображена модель взаємодії клієнта та адміністратора.

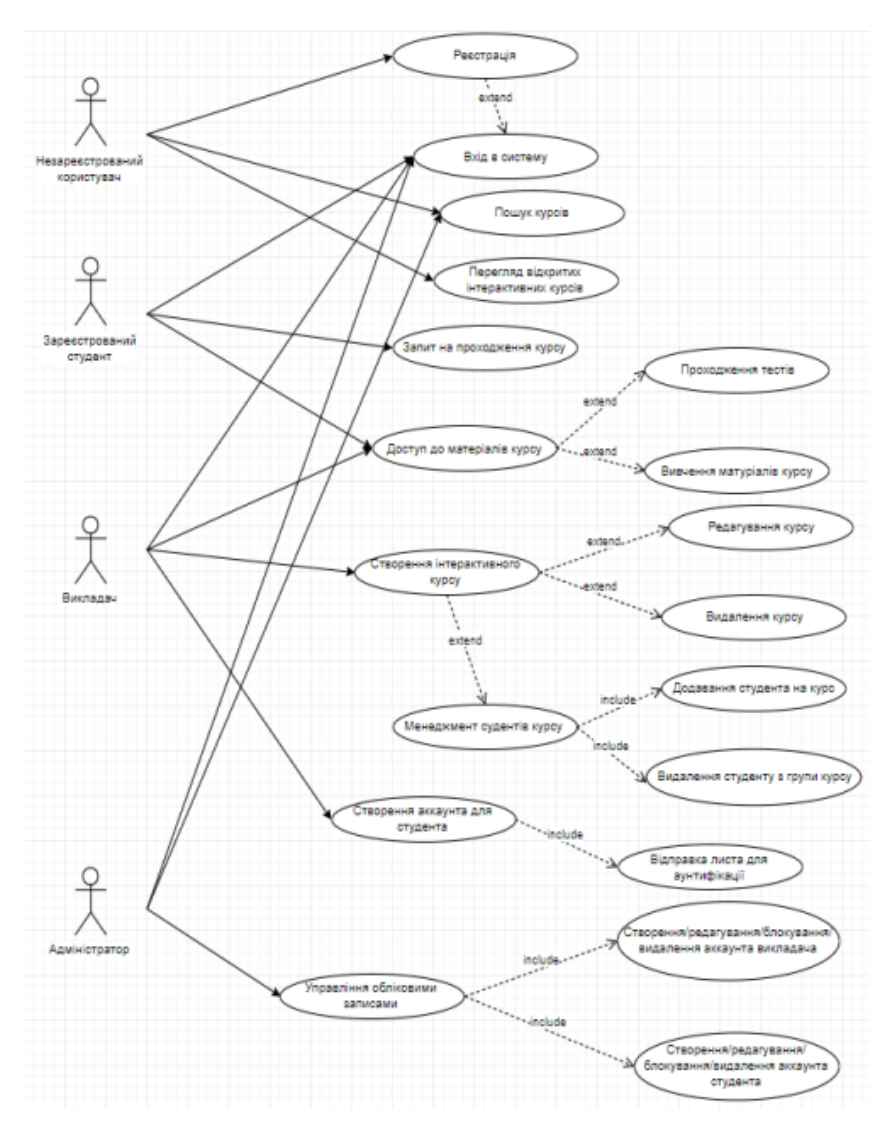

Рисунок 2.13 - Use Case діаграма

Для цієї предметної області було обрано такі актори:

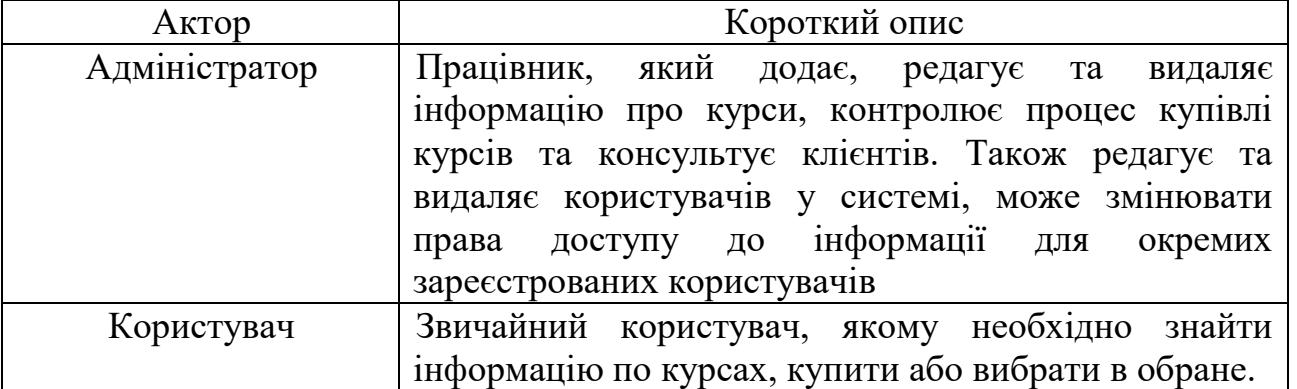

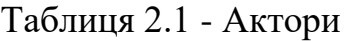

Можливості, що надаються системою:

 адміністратор використовує систему для додавання, редагування, оновлення інформації про курси, обробки замовлень. Також використовує систему для редагування інформації про користувачів, може видаляти користувачів та змінювати права доступу окремих користувачів.

 користувач використовує систему для отримання послуг з купівлі курсів, додавання до вибраних курсів.

Виділяються такі прецеденти:

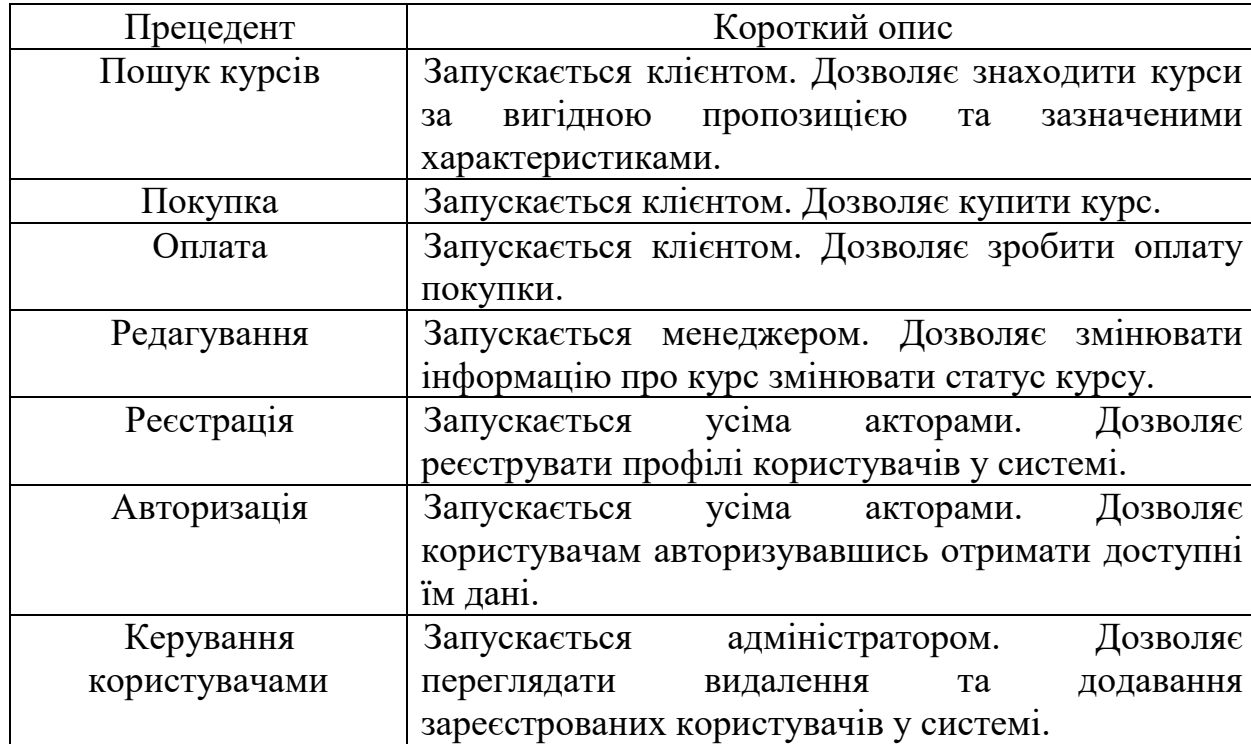

Таблиця 2.2 - Прецеденти

Статична діаграма, яка представляє статичний вигляд програми, відома як Діаграма класів. Крім візуалізації, документування різних аспектів системи, Class Diagram також конструює виконуваний код у додатку.

Атрибути, операції та обмеження системи класу описуються діаграмою класів. Завдяки їх здатності відображатись безпосередньо з об'єктноорієнтованими мовами, він використовується для моделювання таких систем. Також відомий як структурна схема, це сукупність обмежень, асоціацій, співпраці тощо.

### **Діаграма пакетів**

Моделювання процесу роботи купівлі книжок в нотації IDEF

На рівні 0 весь процес розглядається як функціональна одиниця з усіма відповідними об'єктами роботи та керування. Ця діаграма також відображає всі необхідні дані та вхідну інформацію, яка використовується для замовлення книжок [12]. Діаграма нульового рівня показана на рис. 2.14.

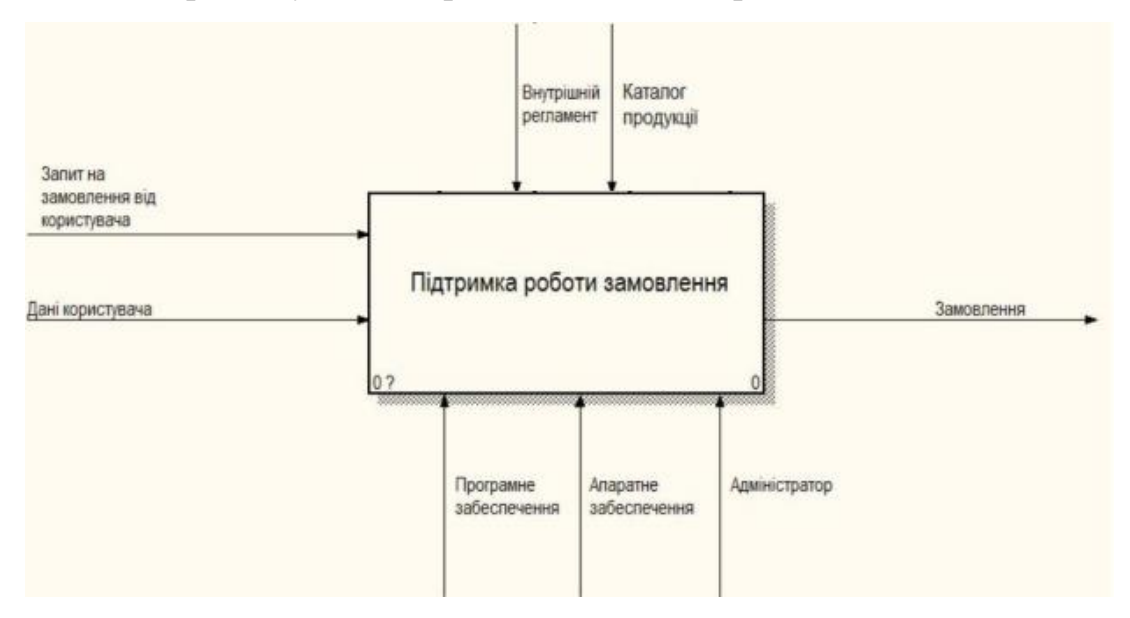

Рисунок 2.14 – Контекстна модель

### **Діаграма розгортання**

Діаграма першого рівня деталізує функцію обробки нульового рівня. Тому функціональний блок 0 розкладається на набір взаємопов'язаних під функцій. Представлений варіант схеми для цього проекту представлений на рис. 2.15.

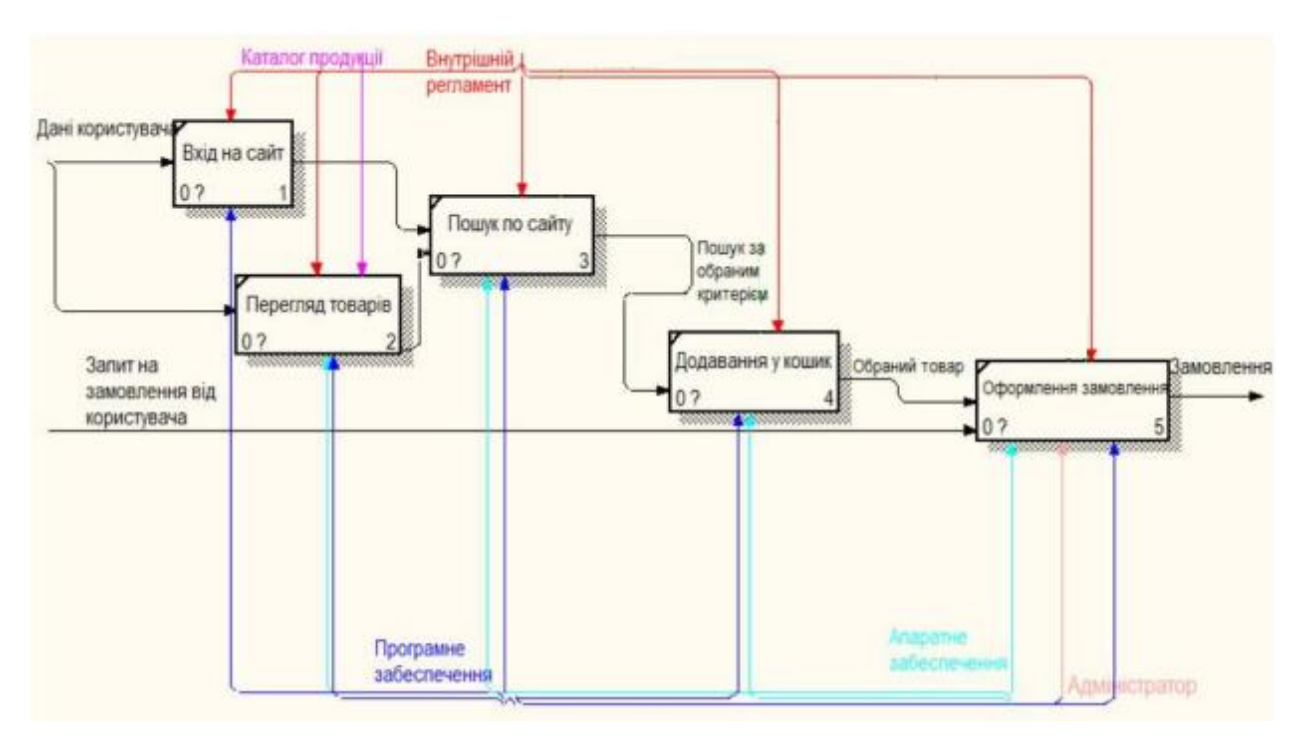

Рисунок 2.15 – Модель декомпозиції

### **2.6 Проектування інтерфейсу користувача**

Логічні моделі для розробки програмного забезпечення.

За допомогою діаграм прецедентів, діаграм варіантів використання основні користувачі системи та завдання, які має вирішувати система. За допомогою діаграм діяльності описується послідовність дій для кожного прецеденту, яка необхідна для досягнення поставленої мети.

Діаграма зв'язку — це особливий вид діаграми взаємодії, яка зосереджена на обміні даними між різними учасниками взаємодії.

Результат діаграми послідовності показано на рисунку 2.16.

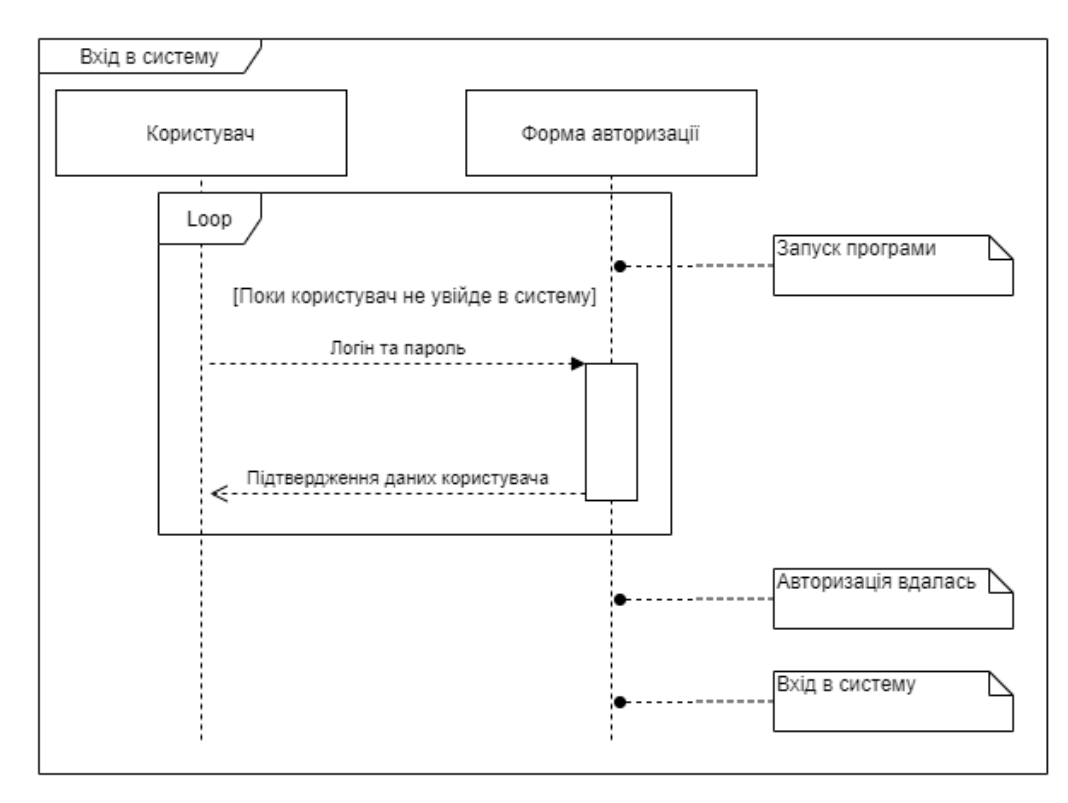

Рисунок 2.16 – Діаграма послідовності запису

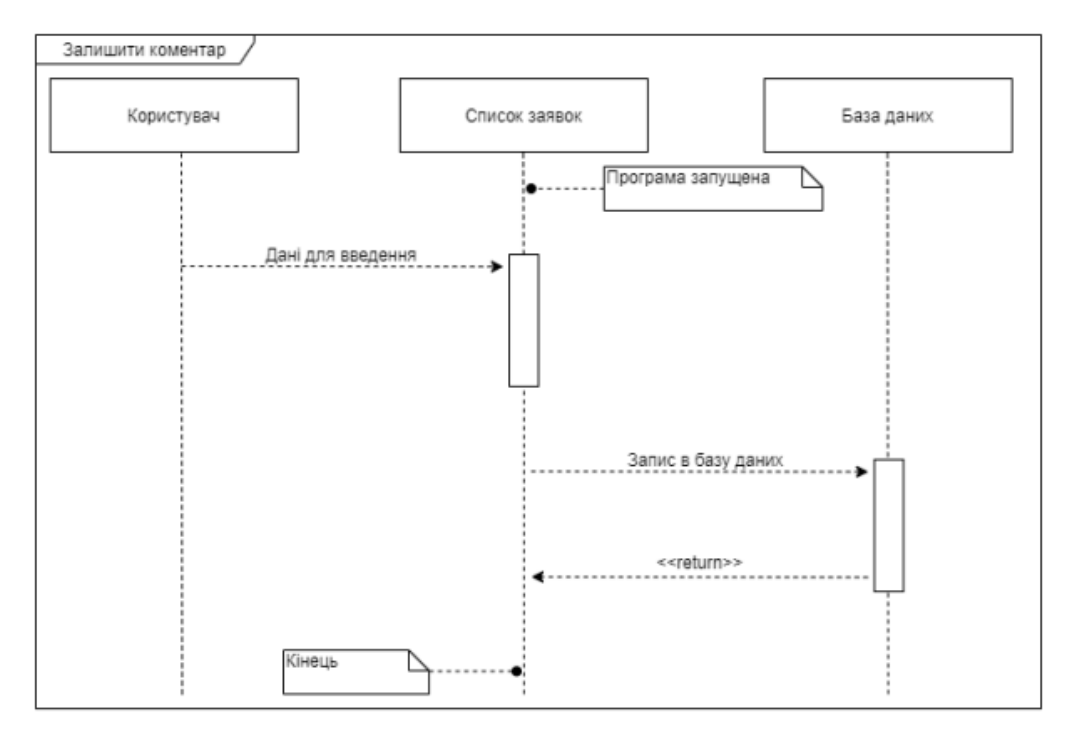

Рисунок 2.17 – Діаграма послідовності анотацій

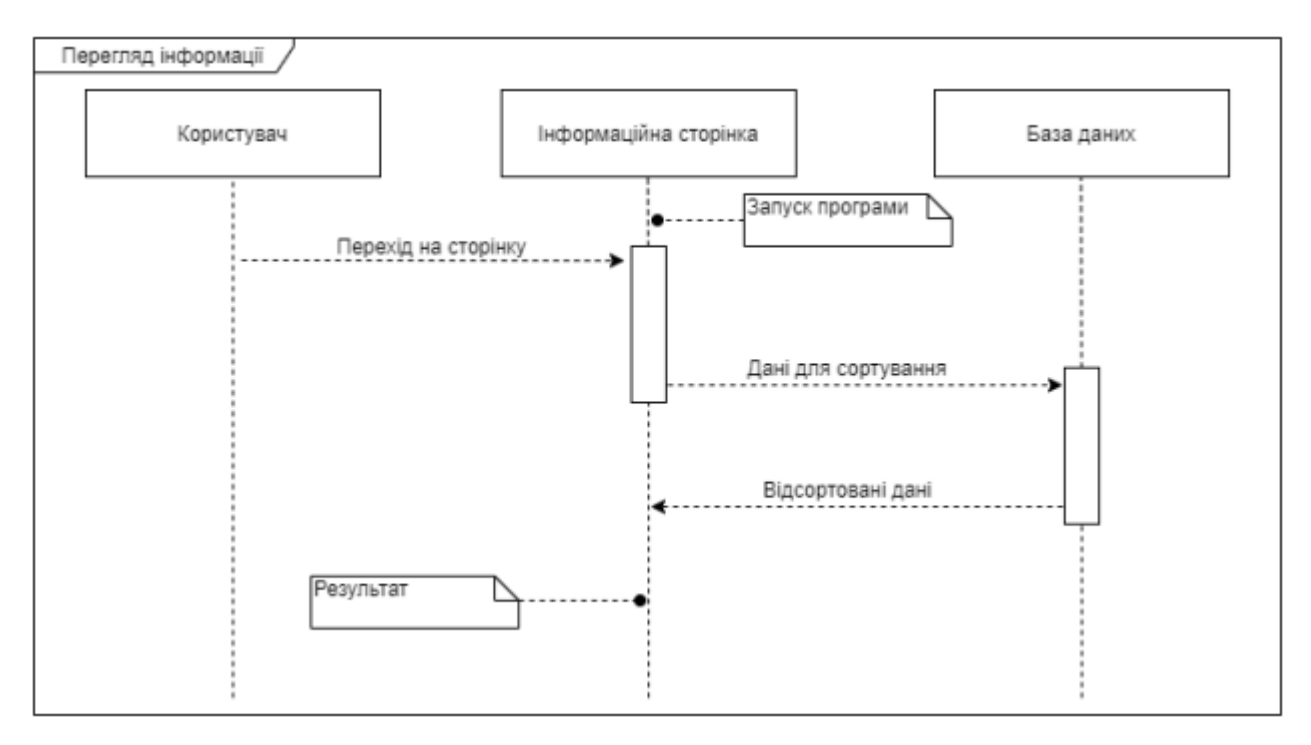

Рисунок 2.18 – Діаграма послідовності для перегляду інформації

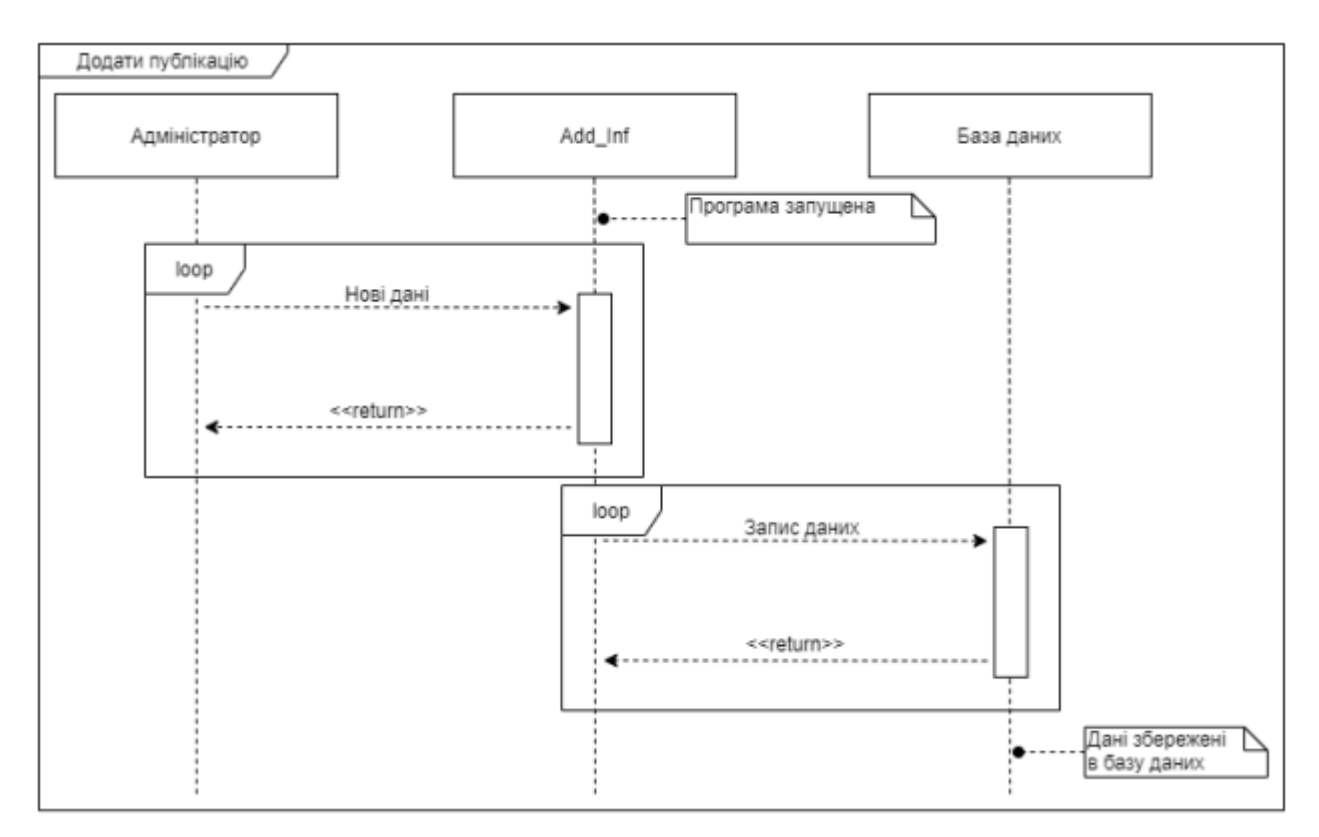

Рисунок 2.19 – Діаграма послідовності додавання інформації

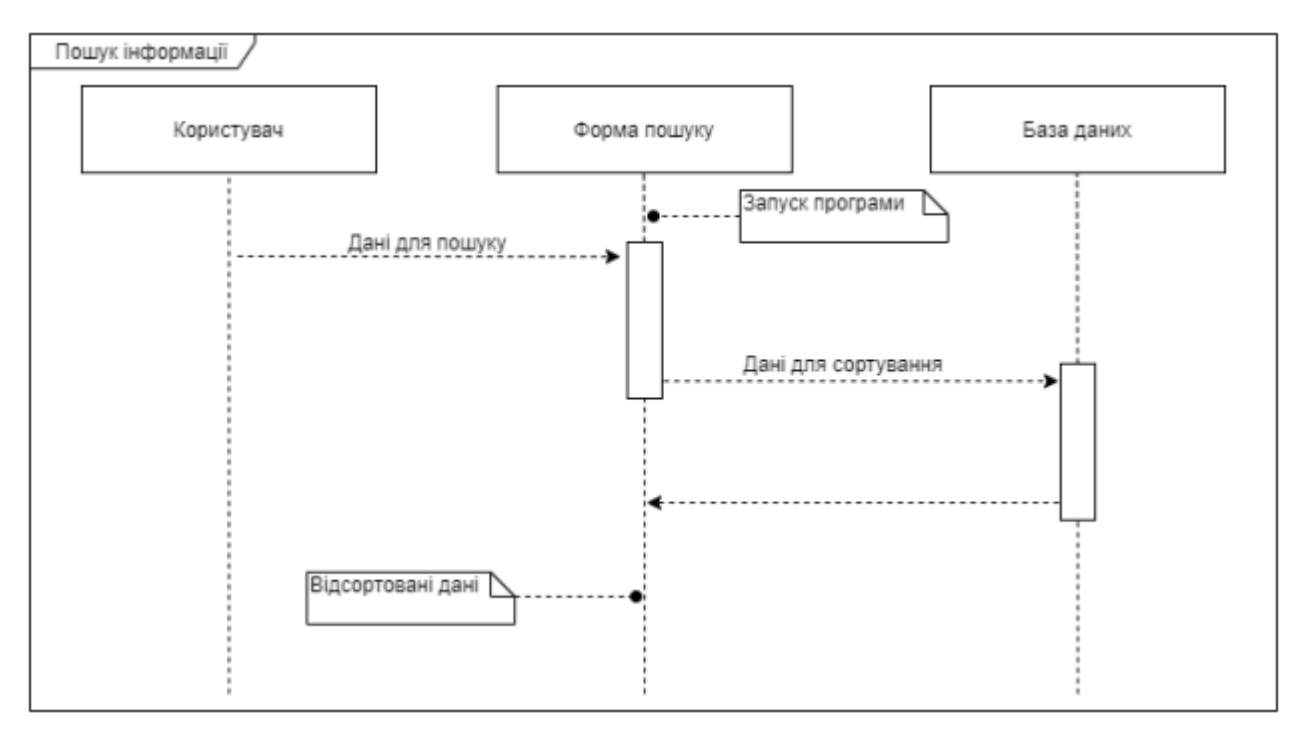

Рисунок 2.20 – Діаграма послідовності пошуку інформації

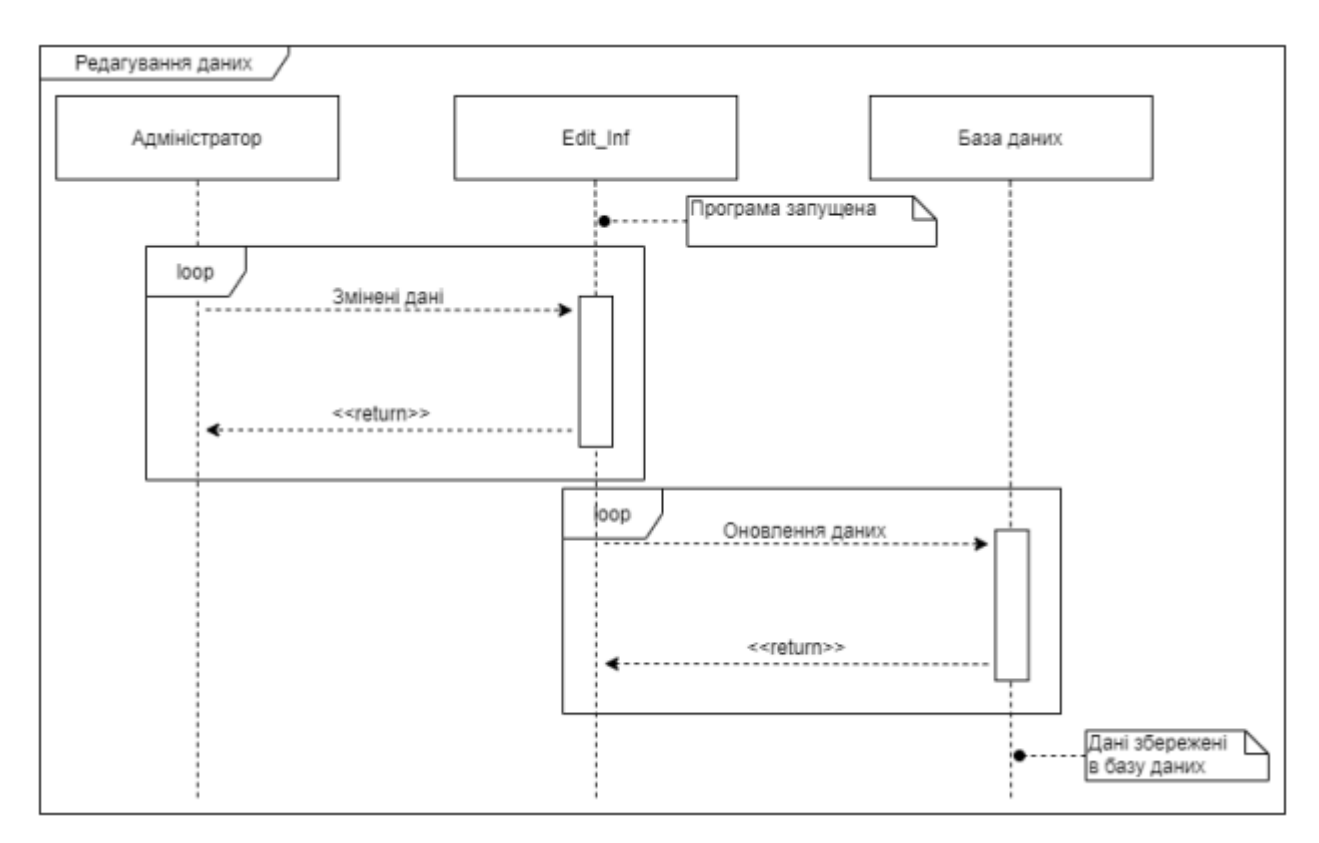

Рисунок 2.21 – Діаграма послідовності редагування інформації

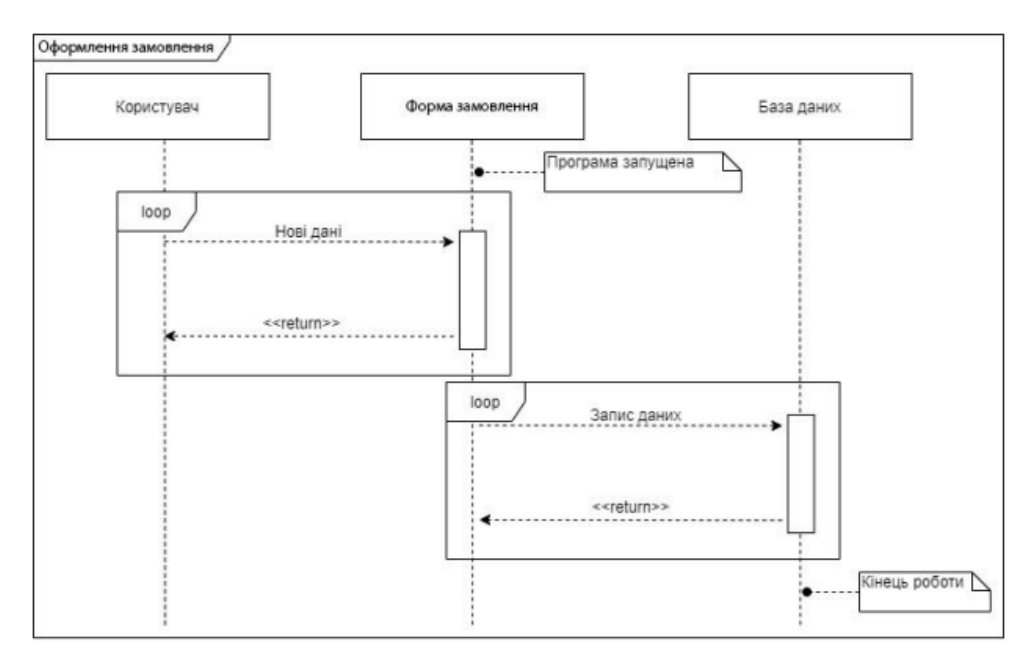

Рисунок 2.22 – Принципова схема процесу замовлення

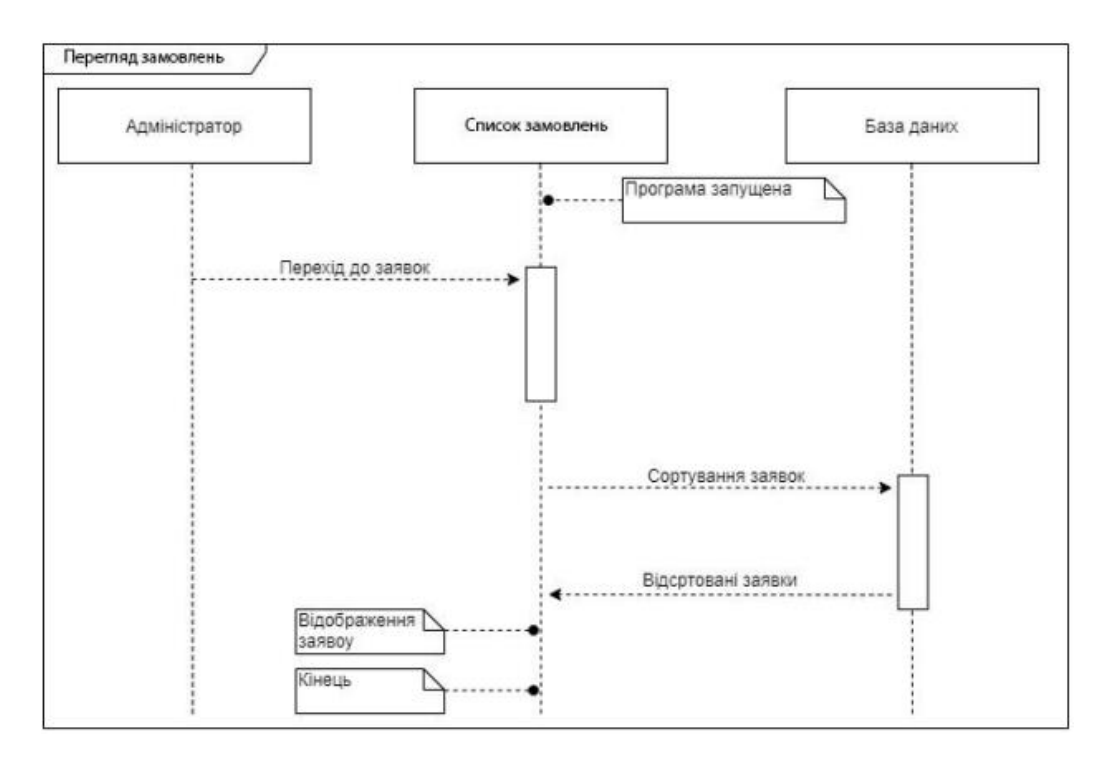

Рисунок 2.23 – Діаграма послідовності перегляду замовлення

### **Висновки до 2 розділу**

У другому розділі розповідається про технічне завдання. Також описано середовище та системи, необхідні для створення власної системи вивчення онлайн курсів у галузі інформаційних технологій. Розповідається про засоби розробки та необхідні вимоги до технічного забезпечення.

Також розповідається про класи, які використовувалися у роботі та методи, якими користувалися.

# **РОЗДІЛ 3. СТВОРЕННЯ ТА УПРАВЛІННЯ САЙТОМ З ПОШУКУ НАВЧАЛЬНИХ КУРСІВ**

### **3.1 Розробка структури програмного забезпечення**

Дизайн сайту з пошуку навчальних курсів має бути простим та зрозумілим для користувачів. Усі сторінки повинні мати схожу тематику та не мати відмінностей у стилі. За допомогою системи Figma розробимо макет сторінки програмного модуля та відобразимо основні модулі (рис. 3.1 – 3.4).

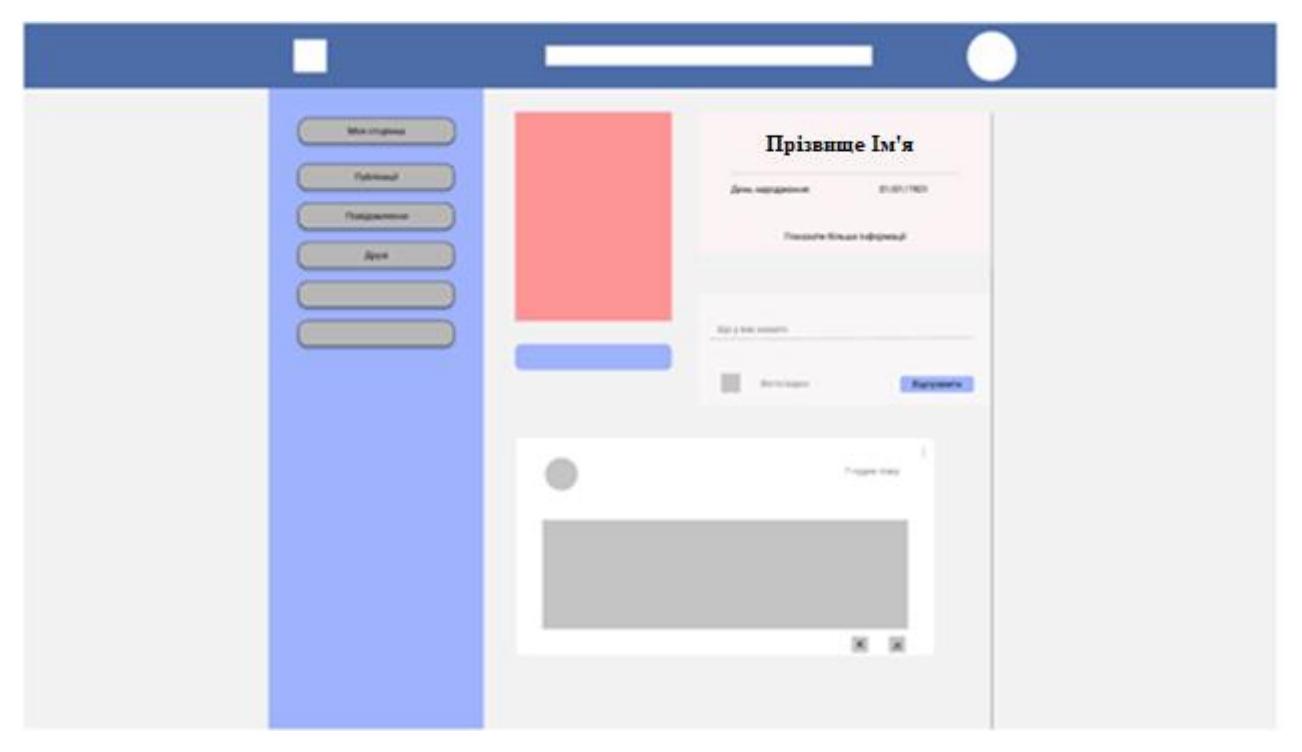

Рисунок 3.1 – Зовнішній вигляд сторінки профілю користувача

![](_page_60_Picture_0.jpeg)

Рисунок 3.2 - Структура сайту

![](_page_60_Picture_29.jpeg)

Рисунок 3.3 – Зовнішній вигляд вікна авторизації

![](_page_61_Picture_77.jpeg)

Рисунок 3.4 – Зовнішній вигляд вікна реєстрації

Усі сторінки системи мають єдину колірну гаму, що дозволяє користувачам без дискомфорту при візуальному сприйнятті інформації переміщуватись між сторінками.

В роботі була створена деревоподібна структура веб-сайту.

Початкова сторінка була розбита на частини:

- header
- aside
- main
- footer

У header є логотип компанії (рисунок 3.5). Код header винесено в окремий php файл для більш зручного використання багатосторінкового сайту. Логотип графічний або текстовий символ, який представляє якийсь конкретний суб'єкт або об'єкт, наприклад — компанію, організацію, приватну особу або продукт.

![](_page_61_Picture_10.jpeg)

Рисунок 3.5 – Логотип

Вигляд header (рис. 3.6)

![](_page_62_Picture_95.jpeg)

Рисунок 3.6 – Header

Вигляд footer (рис. 3.7)

![](_page_62_Picture_96.jpeg)

Рисунок 3.7 – footer

### **3.2 Розробка та проектування БД**

Для зберігання інформації про користувачів додатків, категорій, курсів, доцільно використовувати базу даних.

Проектування бази даних було зроблено 4 таблиць. Згідно з вибраним інструментарієм, база даних керується СУБД MySQL.

Для реалізації повнотекстового пошуку було обрано тип таблиць MySQL.

MySQL підходять для використання в інформаційної технології, де є запити на читання. Це пов'язано з відсутністю підтримки транзакцій та зовнішніх ключів. Виділені під час проектування таблиці неможливо знайти пов'язані між собою в СУБД спеціальними засобами, що зумовлює відсутність перевірки цілісності даних. Проте, висока швидкість обробки запитів на вибірку компенсує цей недолік. На нашому сайті забезпечення цілісності даних реалізовано вручну при програмуванні моделей.

У системі керування контентом застосовується СУБД MySQL. База даних складається з основних таблиць:

1) Кошик;

2) Курси;

- 3) Користувачі;
- 4) Обране;
- 5) Відгуки.

У таблиці «Користувачі» (таблиця 3.1) зберігається інформація про користувачів, що зареєструвалися, як клієнти магазину. Таблиця містить 8 полів.

![](_page_63_Picture_174.jpeg)

Таблиця 3.1 - Таблиця «Користувачі»

У таблиці «Cart» (таблиця 3.2) зберігається інформація про замовлення користувачів, що зареєструвалися.

Таблиця 3.2 - Таблиця «Cart»

| $N_2$ | Атрибут     | Семантика                       | Тип             |
|-------|-------------|---------------------------------|-----------------|
|       | id          | Унікальний ідентифікатор товару | int(5)          |
|       | fotourl     | Фото товару                     | varchar $(50)$  |
| 3     | name        | Назва товару                    | varchar $(50)$  |
|       | description | Опис товару                     | varchar $(200)$ |
|       | price       | Ціна товару                     | varchar $(10)$  |

Аналогічна структура і для інших таблиць.

Всі дані зберігаються на локальному сервері в окремих базах даних

![](_page_64_Figure_2.jpeg)

Рисунок 3.8 – Структура БД(Загальна)

Нижче описані всі структури БД які були створені для сайту

| -id | fotoUrl                    | name | description                                              | price |
|-----|----------------------------|------|----------------------------------------------------------|-------|
|     | 13 src="img/c13.jpg" $C++$ |      | Навчальний рівень С++                                    | 2500  |
|     |                            |      | 41 src="img/c41.jpg" mongoBD Продвинутий курс по mongoBD | 3700  |

Рисунок 3.9 – Дані в БД(кошик)

![](_page_64_Picture_51.jpeg)

Рисунок 3.10 – Дані в БД(Курси)

![](_page_65_Picture_59.jpeg)

### Рисунок 3.11 – Дані БД(Користувачі)

![](_page_65_Picture_60.jpeg)

Рисунок 3.12 – Дані БД(Обране)

![](_page_65_Picture_61.jpeg)

Рисунок 3.13 – Дані БД(Відгуки)

### **3.3 Розробка функціоналу інформаційної системи**

Розглянемо приклад реалізації розробленої системи. При введенні адреси вебсайту відвідувач потрапляє на його головну сторінку рисунок 3.14.

![](_page_65_Picture_8.jpeg)

Рисунок 3.14 – Головна сторінка

Далі перейдемо до розділів сайту на які можна потрапити. Перший розділ сайту на який можна потрапити це «Легкі». На ньому відображені всі можливі легкі курси, які на даний час є у базі даних сайту. Нижче зображено вид сторінки «Легкі» (рисунок 3.15). Другий розділ це «Важкі». На ньому відображена існуючі важкі курси які є у базі даних. Вид сторінки «Важкі» зображено на рисунку 3.16. Також є розділ «Дитячі» на якому відображена дитячі курси, вид сторінки «Дитячі» (рисунок 3.17). Ще існує два розділи це «Продумані» та «Тривалі». Вид сторінки «Продумані» зображено на рисунку 3.18, та вид сторінки «Тривалі» зображено на рисунку 3.19.

![](_page_66_Figure_1.jpeg)

Рисунок 3.15 – Сторінка «Легкі»

![](_page_67_Picture_21.jpeg)

# Рисунок 3.16 – Сторінка «Важкі»

![](_page_67_Picture_22.jpeg)

Рисунок 3.17 – Сторінка «Дитячі»

![](_page_68_Picture_0.jpeg)

![](_page_68_Figure_1.jpeg)

![](_page_68_Picture_2.jpeg)

Рисунок 3.19 – Сторінка «Тривалі»

Загальний вигляд каталогу курсів зображено на рисунку 3.20.

![](_page_69_Figure_1.jpeg)

Рисунок 3.20 – Сторінка «Каталог курсів»

Після того як користувач додає курс до кошику, або до обраного, то для перегляду товарів йому необхідно перейти на відповідну сторінку. Один із можливих прикладів додавання до кошику (вид сторінки «Кошик» зображено на рисунку 3.21). Один із можливих прикладів додавання в обране (вид сторінки «Обране» зображено на рисунку 3.22). В обраному можна видалити, або додати до кошику.

![](_page_70_Picture_21.jpeg)

# Рисунок 3.21 – Сторінка «кошик»

![](_page_70_Picture_22.jpeg)

Рисунок 3.22 – Сторінка «обране»

Для входу до навчання було створено спливаюче вікно, яке виглядає наступним чином (рисунок 3.23):

![](_page_71_Picture_37.jpeg)

Рисунок 3.23 – Вхід користувача

Для реєстрації користувача була створена окрема сторінка, яка виглядає наступним чином (рисунок 3.24):

![](_page_71_Picture_38.jpeg)

Рисунок 3.24 – Реєстрація користувачів
ГОЛОВНА | ПРО НАС | КАТАЛОГ КУРСІВ | КОНТАКТИ | РЕДАКТОР | Змовити зворотній зв'язок iSkill ▘▓≡ .<br>Що будемо шукати? Мої дані Прізвище: Адмін Ім'я: Адмін Адреса: Київ Телефон: 1234567890

Після реєстрації, користувач може переглянути власні дані (рисунок 3.25)

Рисунок 3.25 – Мої дані

Також для зручного користування пошуку курсів було зроблено сортування за ціною, зростання або спадання та в обмеженої значенням (рисунок 3.26). Для ознайомлення з компанією можна перейти на вкладку «Про нас» (рисунок 3.27).

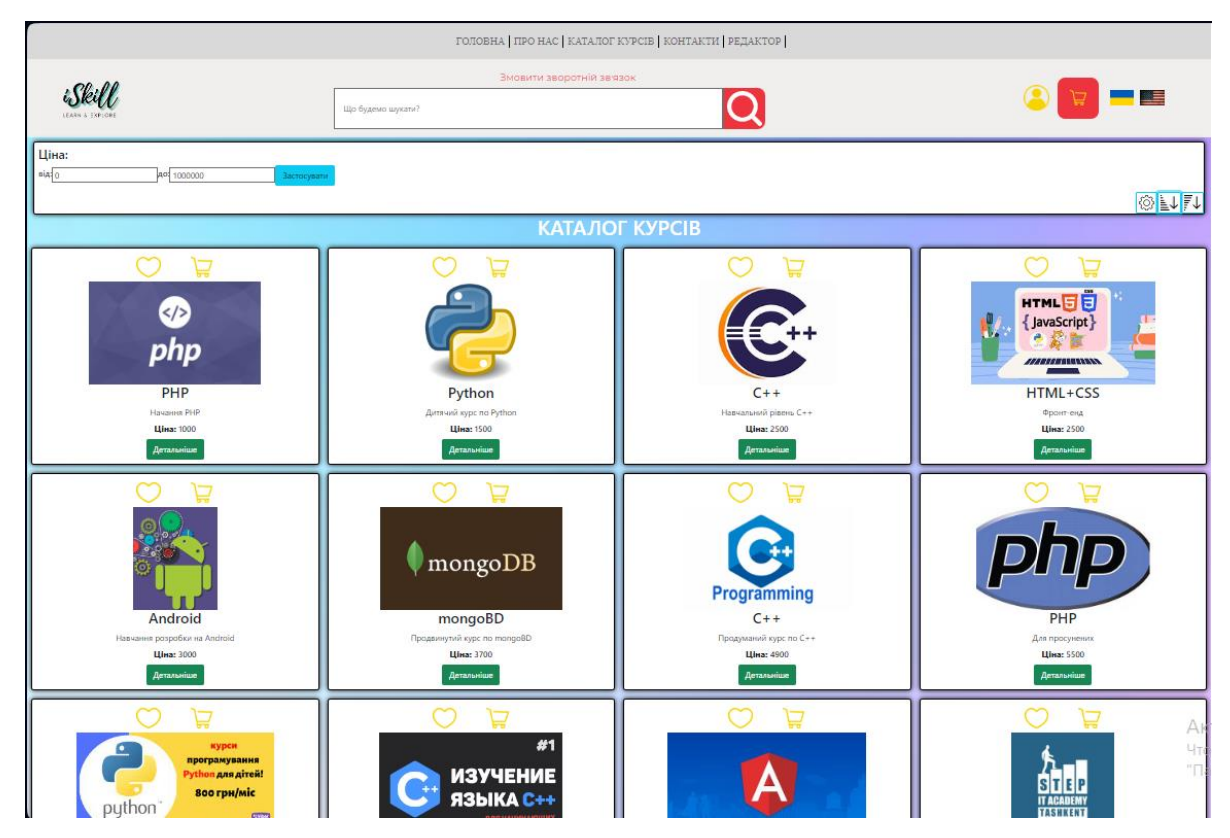

Рисунок 3.26 – Сортування курсів

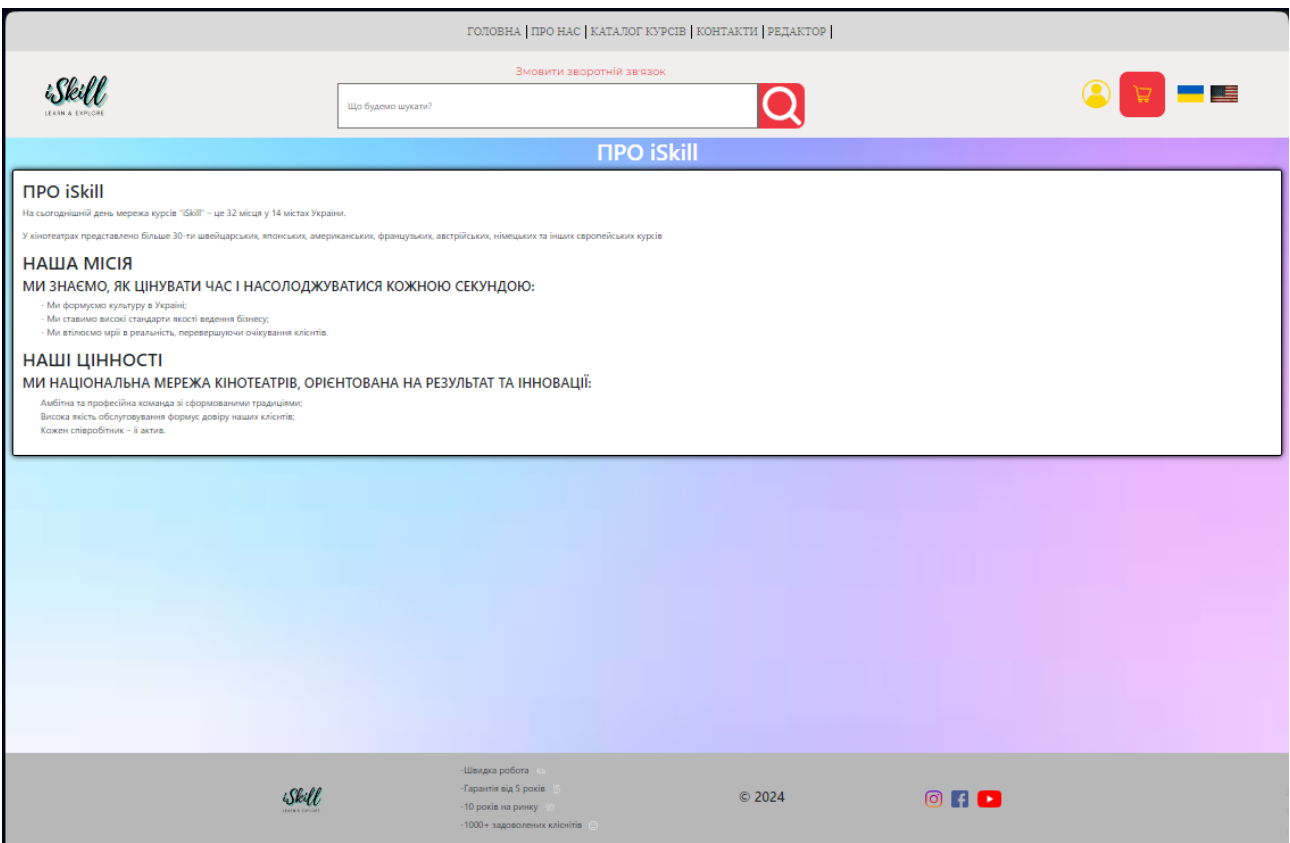

Рисунок 3.27 – Вкладка «Про нас»

## **3.4 Тестування роботи**

### **3.4.1 Регресійне тестування**

Регресійне тестування - це вид тестування програмного забезпечення, основною метою якого є перевірка змін, внесених до програмного коду або проекту. Позитивні результати випробувань виходять, коли існуючі функції працюють так само. Помилки, що виникають, коли те, що має продовжувати працювати, перестає працювати після внесення змін до програми, називаються помилками регресії.

Регресійне тестування проводиться кожному етапі розробки програмного забезпечення. Усі виявлені помилки виправлені.

### **3.4.2. Функціональне тестування**

Функціональне тестування – це вид тестування, де перевіряється реалізація функціоналу програмного забезпечення. Це відповідність того, як вестиме програму, коли користувач намагатиметься використовувати якусь можливість, яка доступна системі.

Функціональне тестування проводилося після розробки програмного забезпечення. Для нього було розроблено спеціальні тести кейси(рис. 3.3).

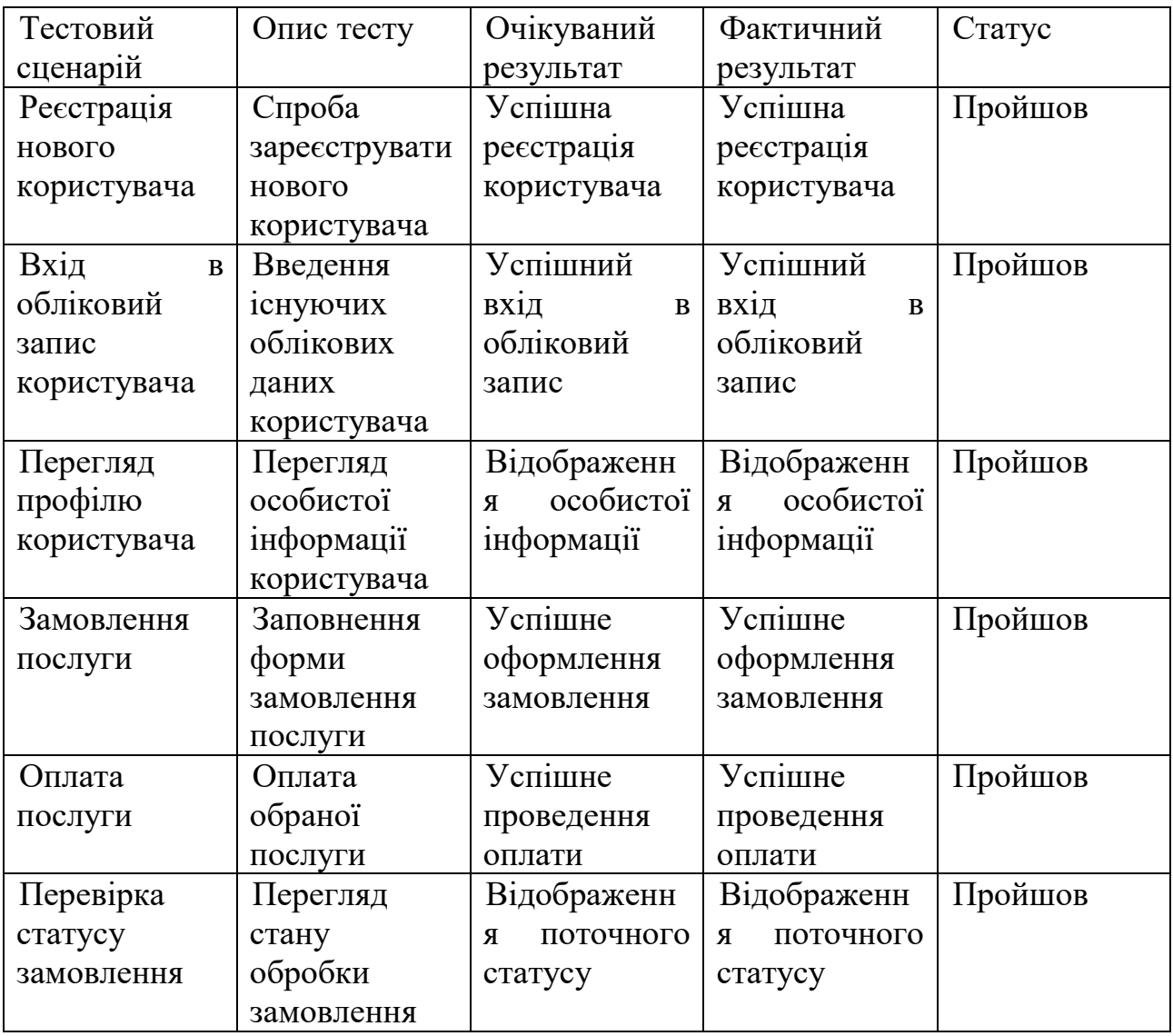

Таблиця 3.3 - Тест-кейси для функціонального тестування

Ця таблиця містить приклади тестових сценаріїв, що включають в себе різні функціональні аспекти сайту з пошуку навчальних курсів. Кожен тестовий

сценарій описує дії користувача, очікуваний результат, фактичний результат та статус тесту.

## **3.4.3 Тестування інтерфейсу користувача**

Тестування інтерфейсу користувача - це тестування продуктів з інтерфейсом користувача для перевірки їх відповідності специфікаціям. Основне завдання тестування – знайти помилки в інтерфейсі, такі як відсутність окремих елементів інтерфейсу та невідповідність стилів елементів запланованому зовнішньому вигляду.

Під час тестування, усі виникаючі помилки одразу ж виправлялися. Нижче наведено декілька прикладів тестування роботи програми.

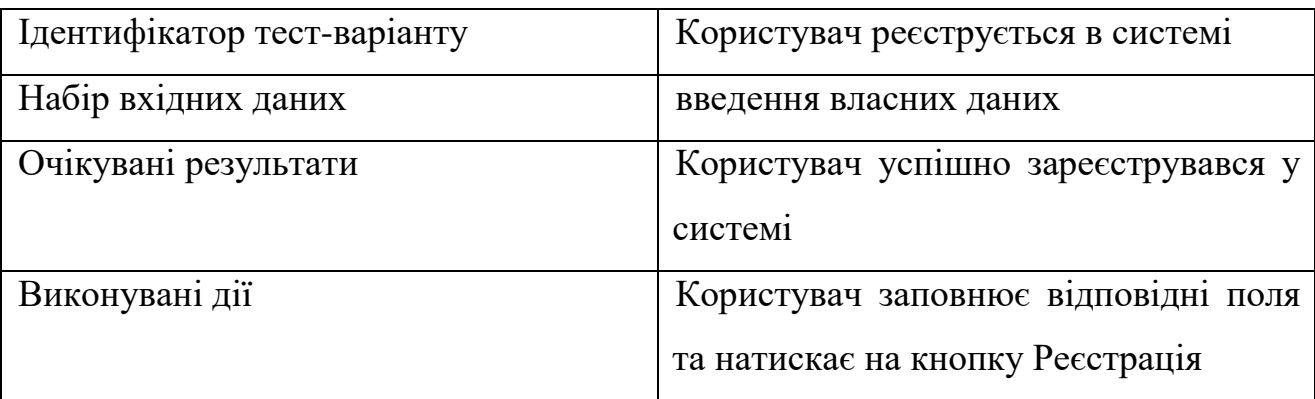

Таблиця 3.4 - Тест на реєстрацію користувача

Результат тесту наведено на рис. 3.28

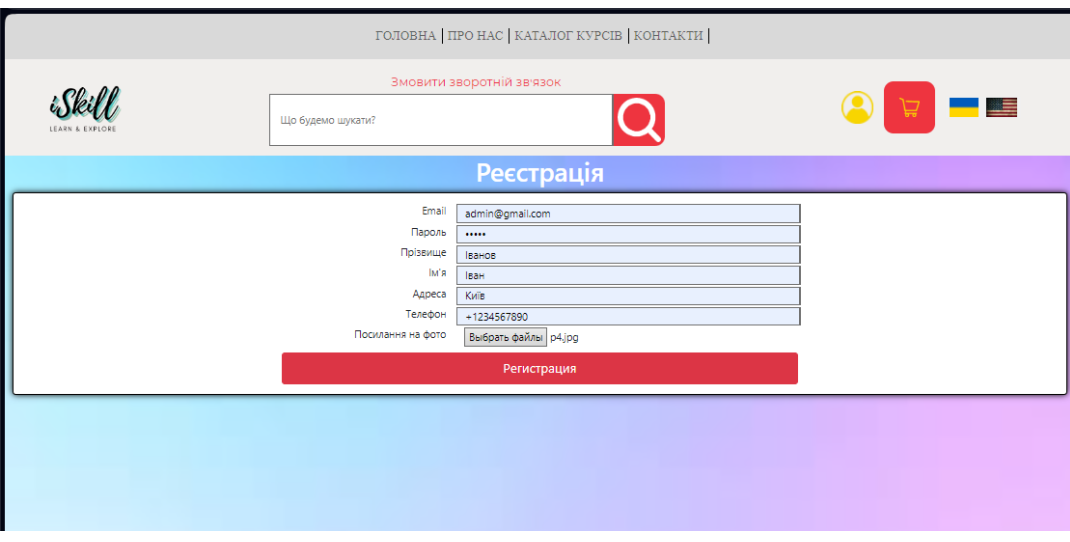

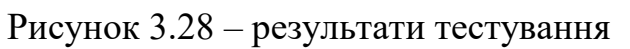

Тест пройдено успішно.

## Таблиця 3.5 - Тест на вхід у систему

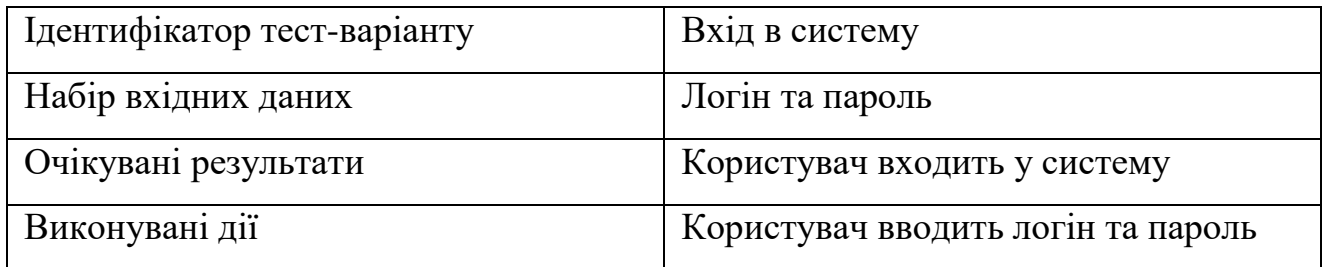

Результат тесту наведено на рис. 3.29-3.30.

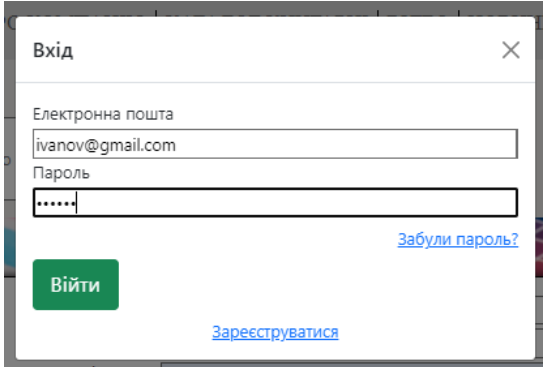

Рисунок 3.29 – результати тестування

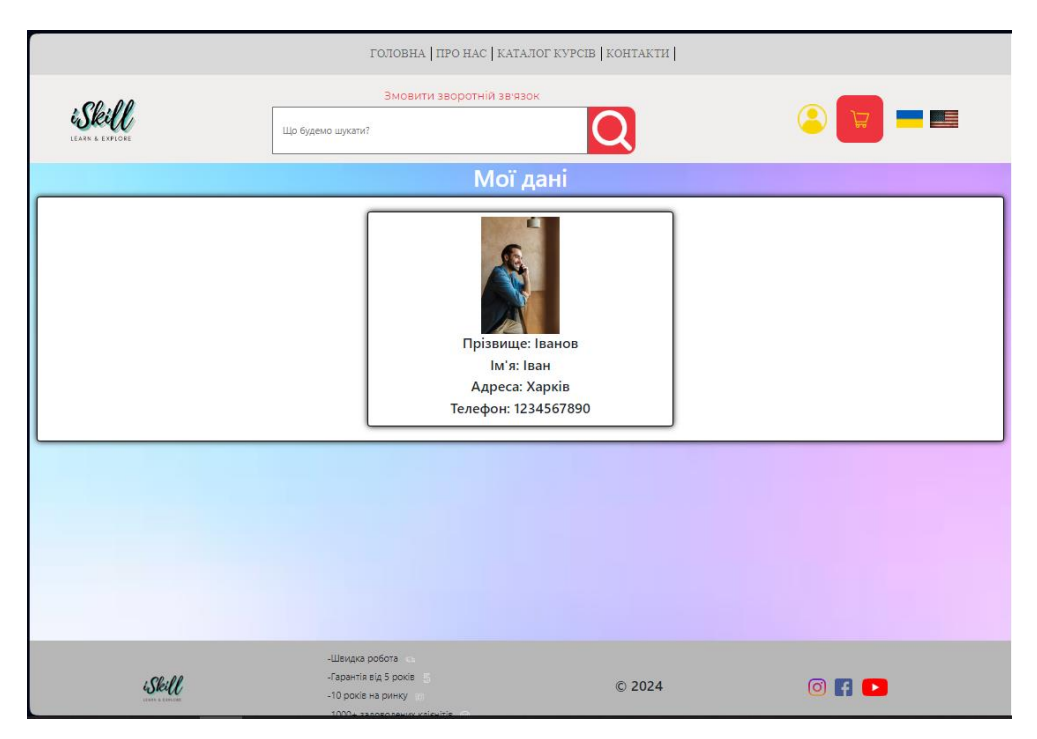

Рисунок 3.30 – сторінка «Мій профіль»

Тест пройдено успішно.

Тест на додавання до кошику

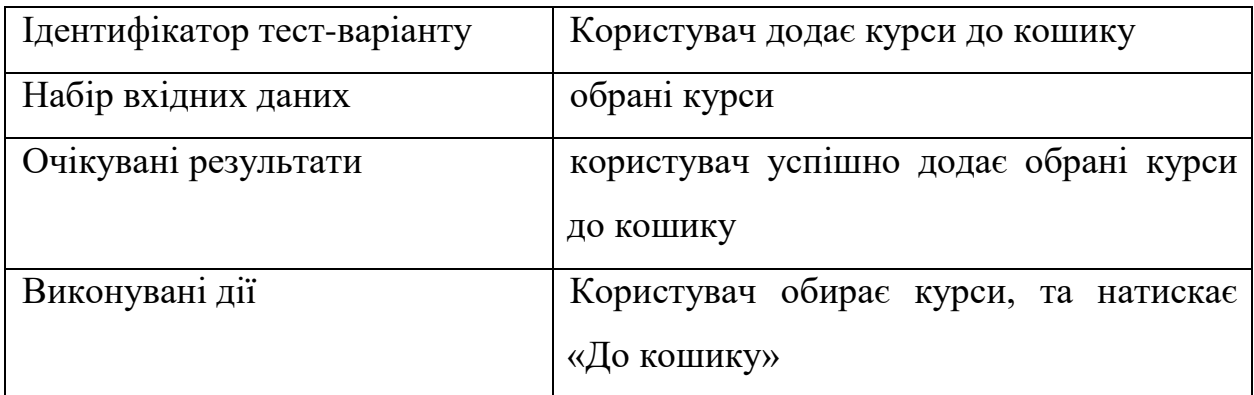

Результат тесту наведено на рис. 3.31

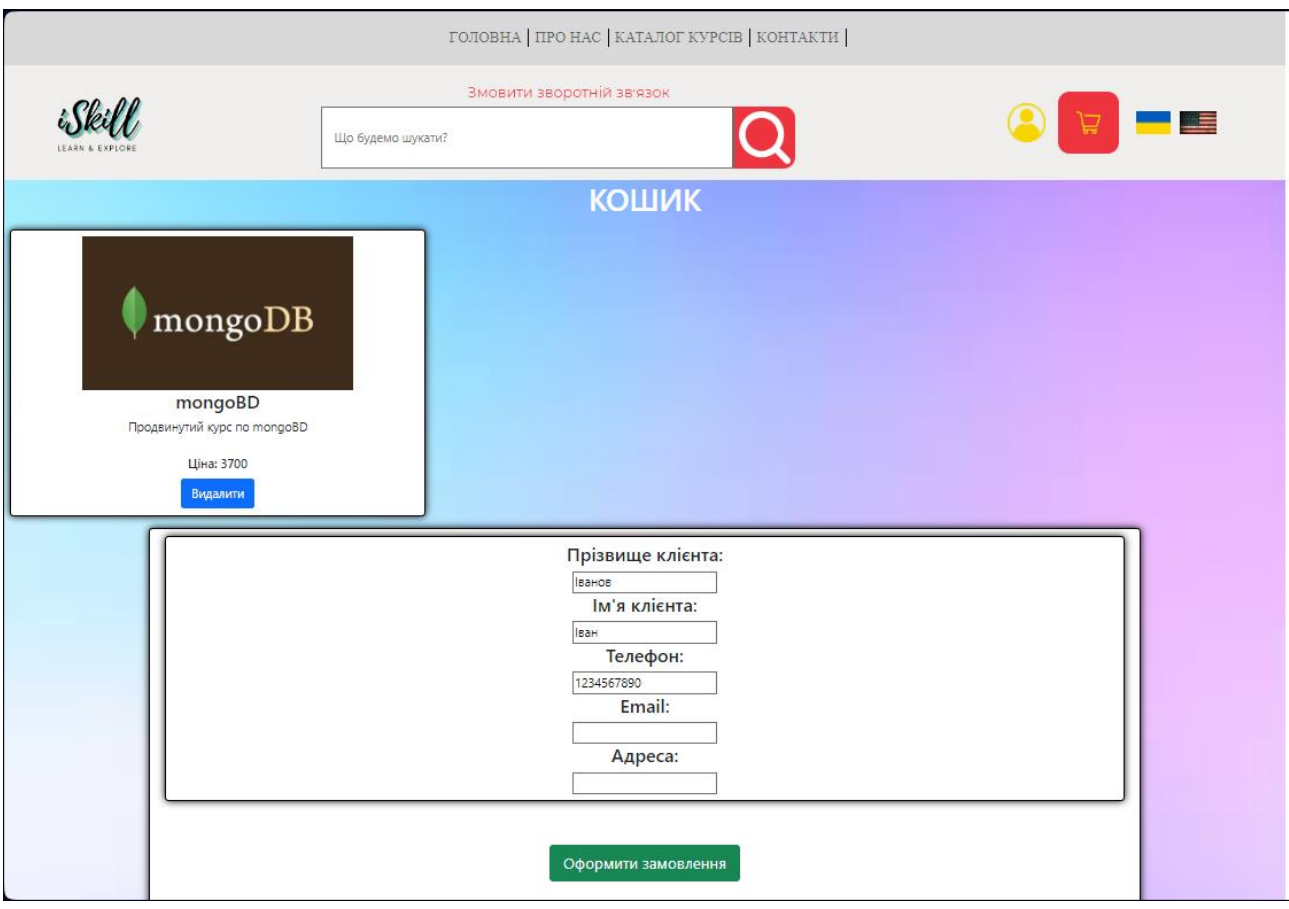

Рисунок 3.31 – результати тестування

Тест пройдено успішно.

Таким чином, результати тестування інтерфейсу системи підтверджують, що система може коректно працювати.

### **Висновки до 3 розділу**

В цьому розділі розповідається про етапи розробки та створення програмного додатку. Описується розроблений алгоритм та за якими етапами відбувалося написання програмного коду. Розповідається про розробку структури даних та описується функціонал програми. Також розповідається як відбувалося тестування, та які помилки виникали під час тестування.

#### ВИСНОВОК

У даній дипломній роботі розглядаються технології електронного навчання та проводиться аналіз поширених програм для дистанційного навчання, як комерційних, так і вільно розповсюджуваних систем. В останні роки набув поширення термін E-learning, що означає процес навчання в електронній формі через Інтернет або Інтернет за допомогою систем управління навчанням. Успішне впровадження електронного навчання базується на правильному виборі програмного забезпечення, яке відповідає конкретним вимогам, цілям і завданням організації.

За результатами випускної роботи було розроблено освітній портал. Освітній портал містить інструменти для управління курсом (розділ адміністратора), інструменти для навчання та моніторингу курсу.

За допомогою цієї системи студент може:

- зареєструватися в системі;
- війти в систему;
- отримати доступ до навчального матеріалу;
- пошук навчальних матеріалів;
- придбати обрані курси;

 зберегти навчальний матеріал у файл для перегляду в автономному режимі, без підключення до сервера (в режимі «off line»).

Розроблений ресурс пройшов тестування та показав найкращій результат. В подальшому можна буде покращити додавши різні функції та методи.

# **СПИСОК ВИКОРИСТАНОЇ ЛІТЕРАТУРИ**

- 1. Агопон С.В. Засоби дистанційного навчання. Київ.: Освіта, 2018.
- 2. Андрєєв А. А. Основи Інтернет-навчання: Лекції. Харків., 2016.
- 3. Андрєєв А.А. Застосування телекомунікацій у навчальному процесі // У сб: Основи застосування інформаційних технологій у навчальному процесі вузів. - Київ: ВУ, 2015.
- 4. Богданова С.В. Аналіз використання інформаційно-освітньої технології організації дистантної системи підвищення кваліфікації вчителів // Матеріали Шостий міжнародної конференції. – С. 100-110.
- 5. Берлізов В. А. Дистанційне навчання робота на результат Управління персоналом № 8, 2019 р.
- 6. Богатова Т. Дистанційне навчання. PC WEEK Online, 13.02.2020.
- 7. Дистанційне навчання та її розвиток: (узагальнення методології та практики використання) В.А. Трайнєв, В.Ф. Гуркін, О.В.
- 8. Єгоршин А.П. Кручинін В.А. Шляхи розвитку дистанційної вищої освіти 2019 р.
- 9. Нові педагогічні та інформаційні технології в системі освіти: [навчальний посібник] Львів: Академія, 2018. – 268 с. - ISBN 978-5-7695-4788-1.
- 10.Оліфер В. Г. Оліфер Н. А. Комп'ютерні мережі. Принципи. технології, протоколи: Навчальний посібник для вузів/: Харків, 2019.
- 11.М. В. Моїсеєвої, Інтернет-навчання: технології педагогічного дизайну. Запоріжжя.: Видавничий дім "Камерон", 2014.
- 12.Теорія та практика дистанційного навчання / за ред. Е. С. Полат. Одеса., 2016 р.
- 13.Роберт І.В., Поляков В.А. Основні напрямки наукових досліджень у галузі інформатизації професійної освіти – www.informatika.